$The meeting called for in (Journal, 8614, 1) has been changed to$ an all-ARC meeting to discuss and launch mechanisms for dealing **with questions of organizational and personal development. Everyone is encouraged to come prepared for active participation**  in this important meeting. 1

,.

)

#### CHI WLB 24-JAN-72 15:45 8642

24-JAN-72 15:45; Author(s): Charles H. Irby, Walter L.  $(J86\mu2)$ Bass/CHI WLB; Distribution: Paul Rech, Stephen W. Miller, Michael D. Kudlick, George J Eilers, Donald R. Cone, Bonnar Cox, David R. Brown, Don Limuti, William R. Ferguson, Priscilla Lister, Robert L. Dendy, Linda L. Lane, Marilyn F. Auerbach, Walter L. Bass, Mary S. Church, William S. Duvall, Douglas C. Engelbart, Beauregard A. Hardeman, Martin E. Hardy, J. D. Hopper, Charles H. Irby, Mil Jernigan, Harvey G. Lehtman, John T. Melvin, Jeanne B. North, James C. Norton, Cindy Page, Bruce L. Parsley, William H. Paxton, Jeffrey C. Peters, Jake Ratliff, Barbara E. Row, Ed K. Van De Riet, Dirk H. van Nouhuys, Kenneth E. Victor, Don C. Wallace, Richard W. Watson, Don I. Andrews/SRI-ARC; Sub-Collections: SRI-ARC; Clerk: WLB;

1

2

2.

2e

## ) Cleaning NLS -- replY to WSD's 8637

)

 $\sim$ 

)

This is a reply to (8637,) by WSD, which was in turn a reply to (8573,) by BLP. The subject is suggestions and conventions for cleaning NLS .

All of 8637 is contained herein. I have added comments and **reissued it.** To mark my comments, they all start with a UID ':<br>The UID's and there meanings: **The UID's and there meanings:** 

**AGREE; The suggestion will be added to the** ~worKing **list". Of course other people are free to Object.** 

**DISAGREE: The suggestion will not oe added to the list unless**  I am outvoted or some new argument is persuasive. **2b** 2b

**HOOT: The suggestion will be added as something to be resolved later. I don't have any strong feellngs one way or**  the other. 2c **DONIT UNDERSTAND: I didn't understand the suggestion.**  MY MISTAKE: I said something wrong in 8573. It will be 2d

**corrected .** 

1

Cleaning NLS -- reply to WSD's  $8637$ 

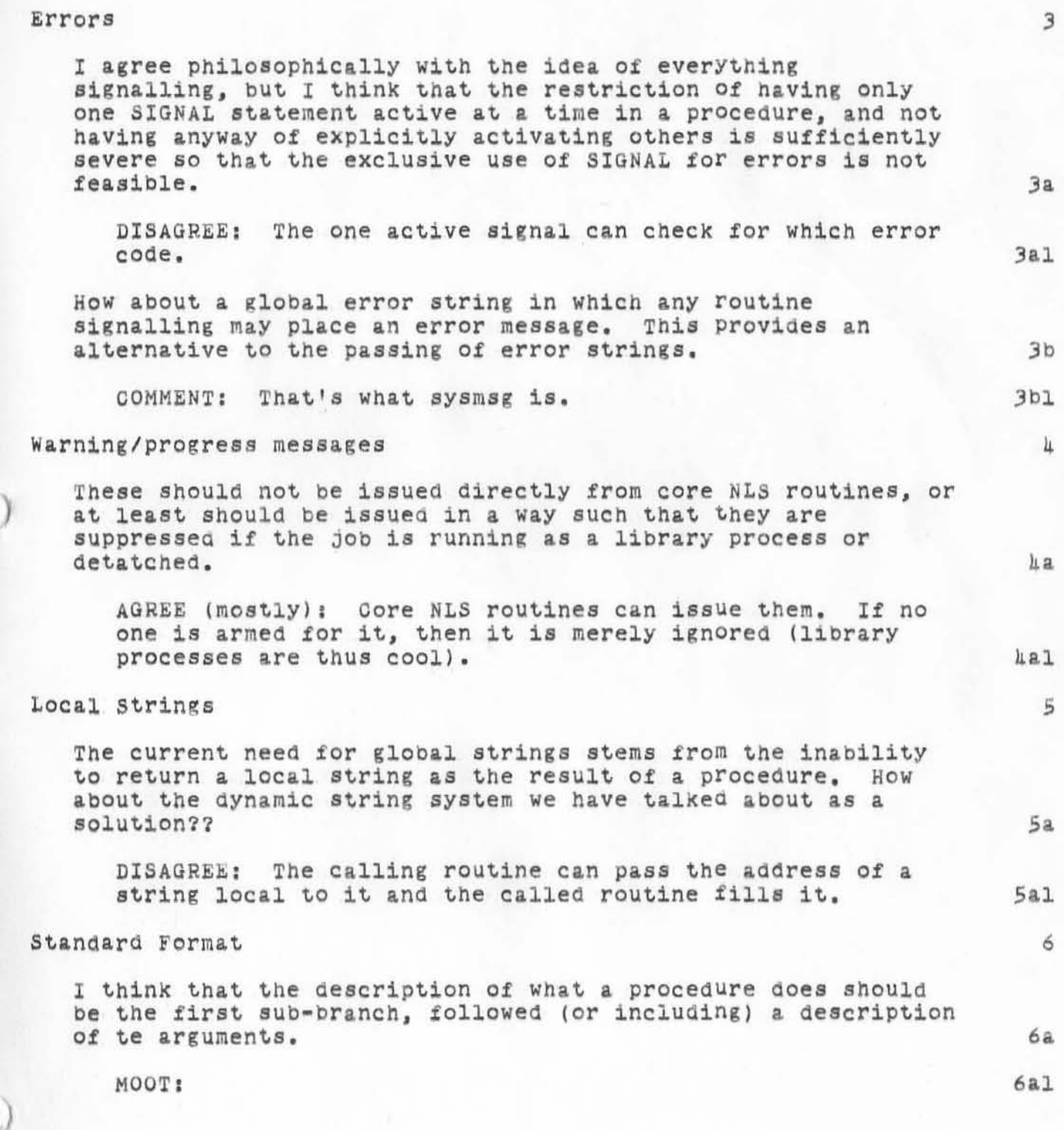

## Cleaning NLS -- reply to WSD's 8637

)

 $\frac{1}{\sqrt{2}}$ 

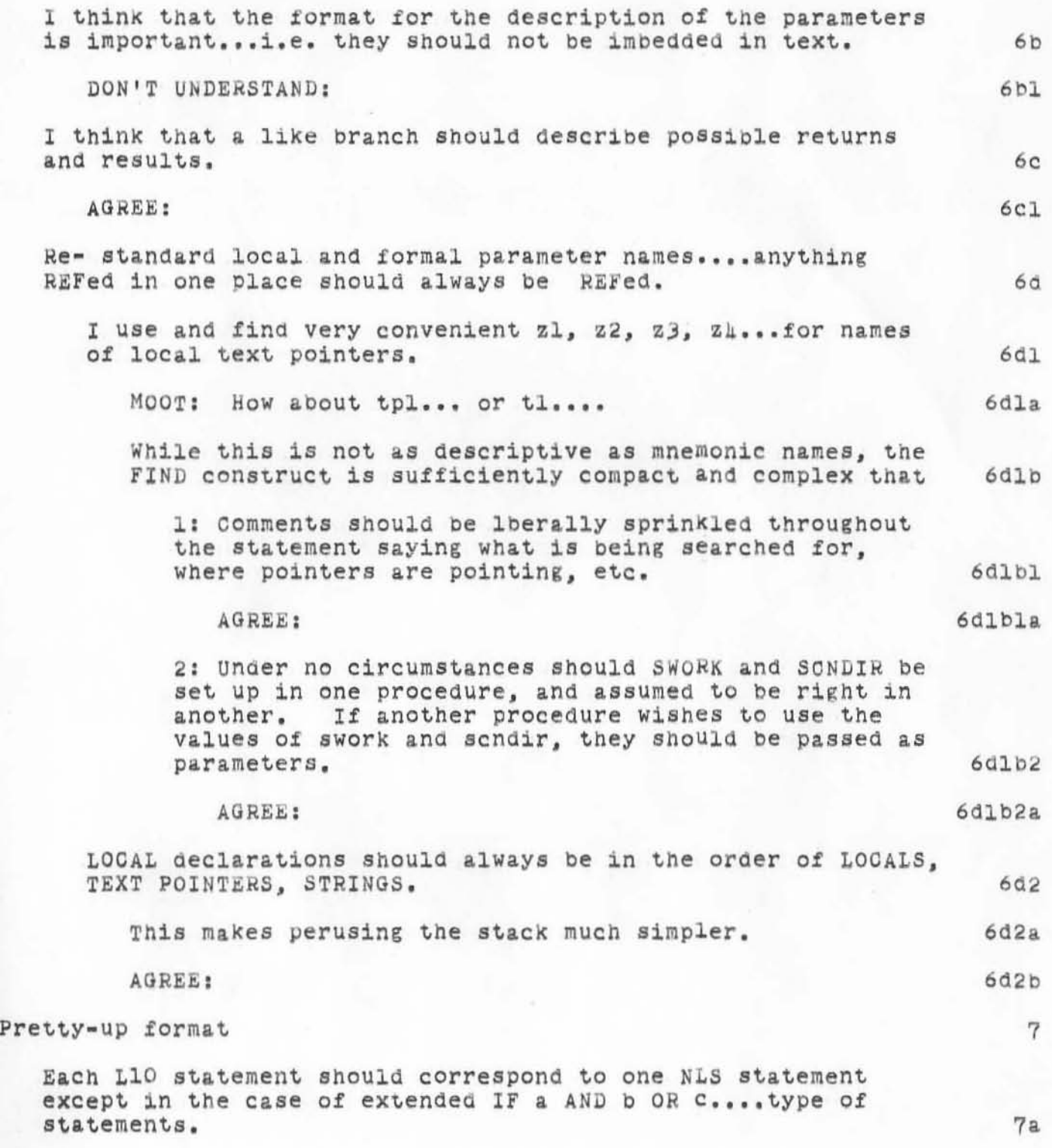

Cleaning NLS -- reply to WSD's 8637

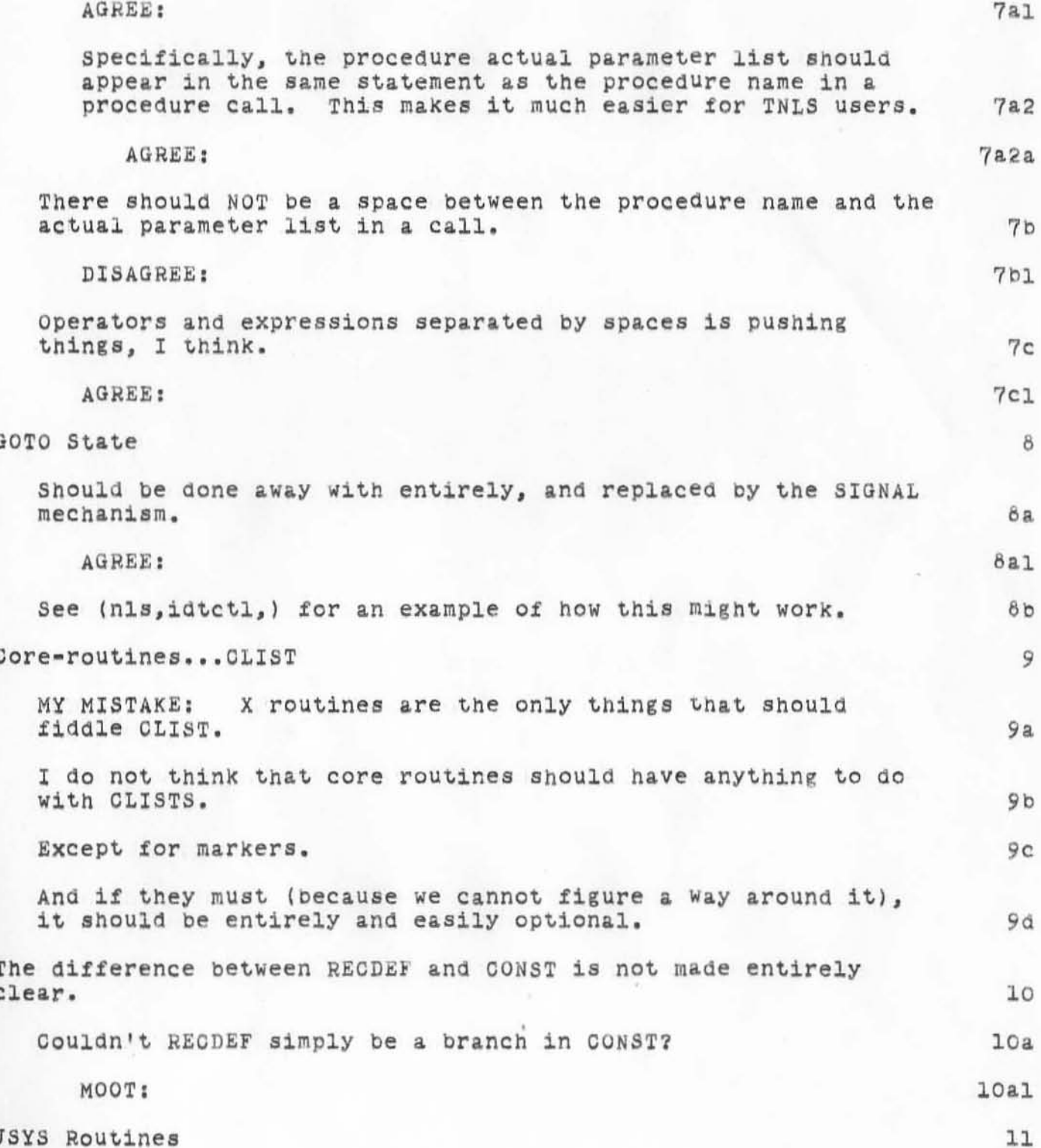

 $\downarrow\downarrow$ 

BLP 2S-JAN-72 2101 8643

#### Cleaning NLS  $--$  reply to WSD's 8637

)

)

An alternate approach to te JSYS stuff would be to have one **routine Which accepted as parameters register values, and a JSYS identification, and executed that JSYS in a particUlar way . 11&**  DISAGREE: **The JSYS could prObably all be executed that way , but I dontt think a general return meChanism could be worked out for all the JSYS's . In any event, the JSYS r outine/identification name MUST ALWAYS be the same as the name of the JSYS , i . e . no expanding such as**  changing lgtjfn to lgetjfn. AGREE: **If we use indivicual procedures, let us standardise the types of calls (i.e. Is a Destination Designator a String address, a**  llal  $11b$ llbl JFN, a file number, a String Pointer ????? 11c AGREE: **At least to the extent possible. If indiviaual procedures are used, a directory similar to the**  JSYS directory should be published, which has the calling **arguments and results. MOOT: They're subroutines like any other.**  The JSYS routines should not SIGNAL. **DISAGREE : These subroutines ought to do error handeling**  11cl lld lldl 11 02 **the same way other subroutines do . 11d2& UniVersal File Handle AGREE ' I I A very nice idea. A suggestion:**   $1 < p$  NLS File Number  $(pq)$  100B  $JFN < 0$  (take the negative of it)  $100B$   $\leq$  string address  $\leq$  7777777B We Need some type of NLS Universal file handle, which may be used anywhere a file is to be identified. **The Universal File Hanale should be able to be either:**  12  $12a$ 12&1  $12a1a$ 1201b 12alc 12 b 12bl

Cleaning NLS -- reply to WSD's 8637 BLP 25-JAN-72 2:01 8643

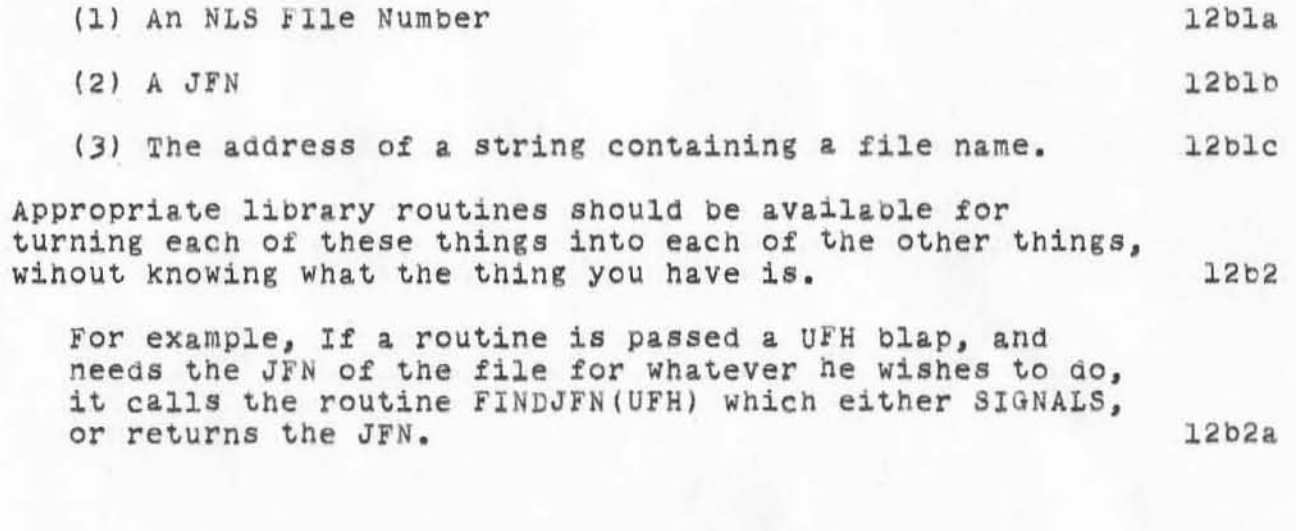

Cleaning NLS -- reply to WSD's 8637

 $-2 - 1 - 1$ 

)

)

(J8643) 25-JAN-72 2:01; Title: Author(s): Bruce L. Parsley/BLP;<br>Distribution: Walter L. Bass, William S. Duvall, Mary S. Church, J. D. **Distribution: Walter L. Bass, William S. Duvall, Mary S. Church, J. D.** Hopper, Charles H. Irby, Harvey G. Lehtman, John T. Melvin, Bruce L.  $\texttt{Parseley, William H. Paxton/NPG; Sub-Collections: SRI-ARC NPG; Glerk: }$ **BLP;** 

Origin: <PARSLEY>REPWSD.NLS;2, 25-JAN-72 1:58 BLP ;

AAM 25-JAN-72 6:56 8644 TENEX EXECUTIVE-LEVEL MESSAGE FOR BBN-NET

JEANNE, WHEN WE LOG IN, WE GET A MESSAGE WHICH SAYS "YOU HAVE A MESSAGE" HOW CAN WE RECEIVE THE MESSAGE WHICH WE "HAVE"? (HINT: I THINK WE MUST BE SRI PERSONNEL TO GET MESSAGES - IS THAT TRUE?)

 $\mathbf 1$ 

 $\mathtt{l}$ 

) TENEX EXECUTIVE-LEVEL MESSAGE FOR BBN-NET AAM 25-JAN-72 6:56 8644

 $\overline{a}$ 

•

)

*(J864')* 25-JAN-72 6:56; Title: Distribution: Jeanne B. North/JBN; **Author(s): Alex A. McKenzie/AAM; SUb-Collections: NIe; Clerk : AAM;**  ) RE : NFG MEETING

•

)

PEGGY, DUE TO THE EXTREME RELUCTANCE MY CHILD IS EXHIBITING FOR LEAVING THE COMFORT AND SECURITY OF ITS CURRENT ABODE FOR THE GOLD, CRUEL WORLD I MAY NOT BE ABLE TO GET TO THE NFG MEETING THIS FRIDAY. I'LL LET YOU KNOW MORE DEFINITELY BY TELEPHONE THIS THURSDAY.<br>REGARDS, ALEX MCKENZIE

 $\!1$ 

AAM 25-JAN-72 7:02 8645

) RE: NFG MEETING

•

)

 $\bigcirc$ 

(J8645) 25 - JAN-72 7:02; Title: Author(s): Alex A. McKenzie/AAM;  $Distri$ bution:  $Pegg$  M. Karp/PMK; Sub-Collections: NIC; Clerk: AAM;

AAM 25-JAN-72 7:05 8646

 $\mathbf 1$ 

### LET ME KNOW IF YOU GET THIS MESSAGE

 $\mathbf 1$ 

#### AAM 25-JAN-72 7.05 8646

(J8646) 25-JAN-72 7:05; Title: HED="TEST MESSAGE TO "BBN-NET""; Author(s): Alex A. McKenzie/AAM; Distribution: Julie B. Moore, Ellen Westheimer, David C. walden, Bernie P. Cosell, Joel B. Levin, Alex A. McKenzie, Frank E. Heart, Will R. Crowther/BBN-NET; Sub-Collections: NIC **BBN-NET; Clerk: AAMj** 

)

)

all about superwatch

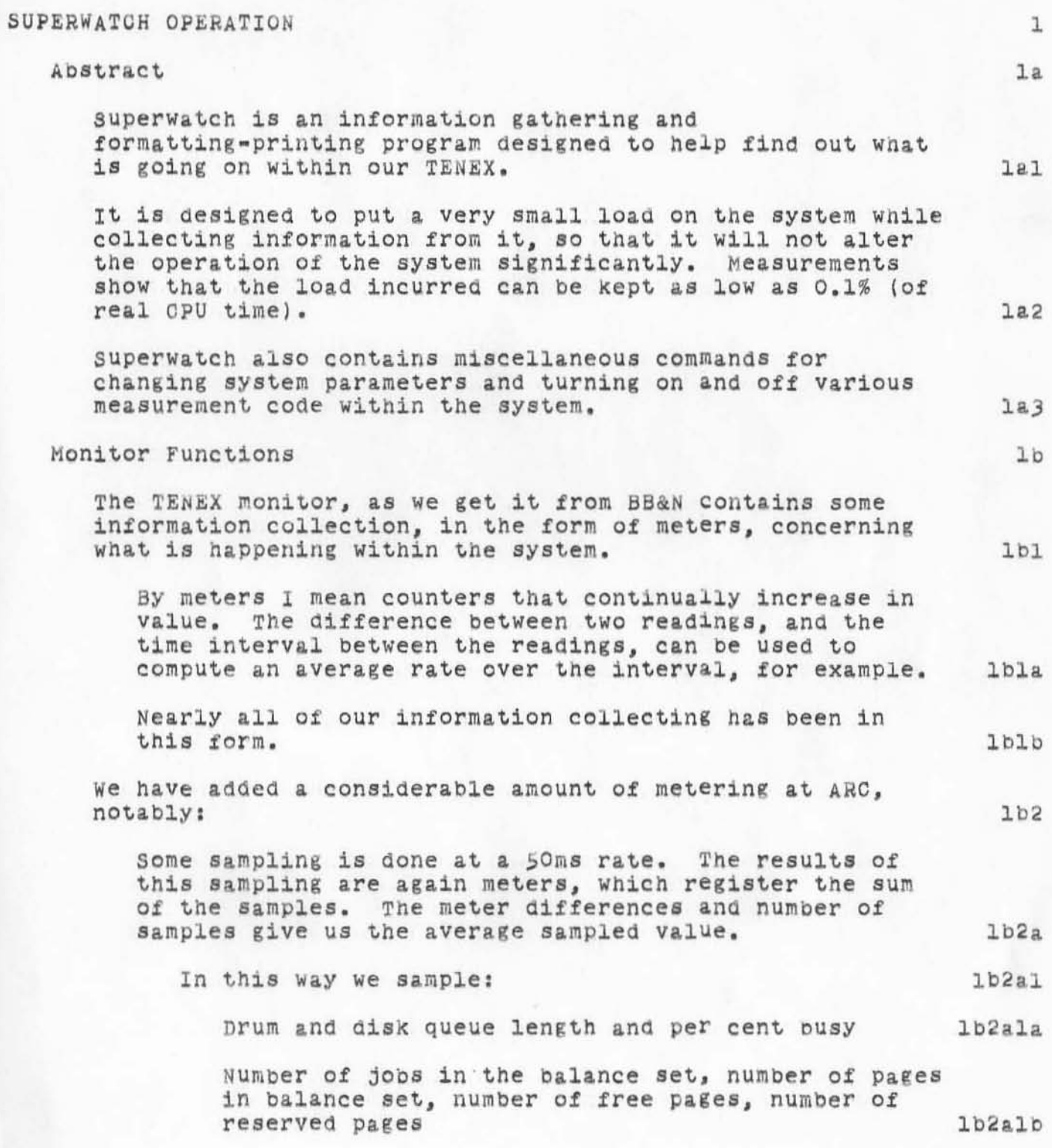

 $\bigcirc$ all about superwatch

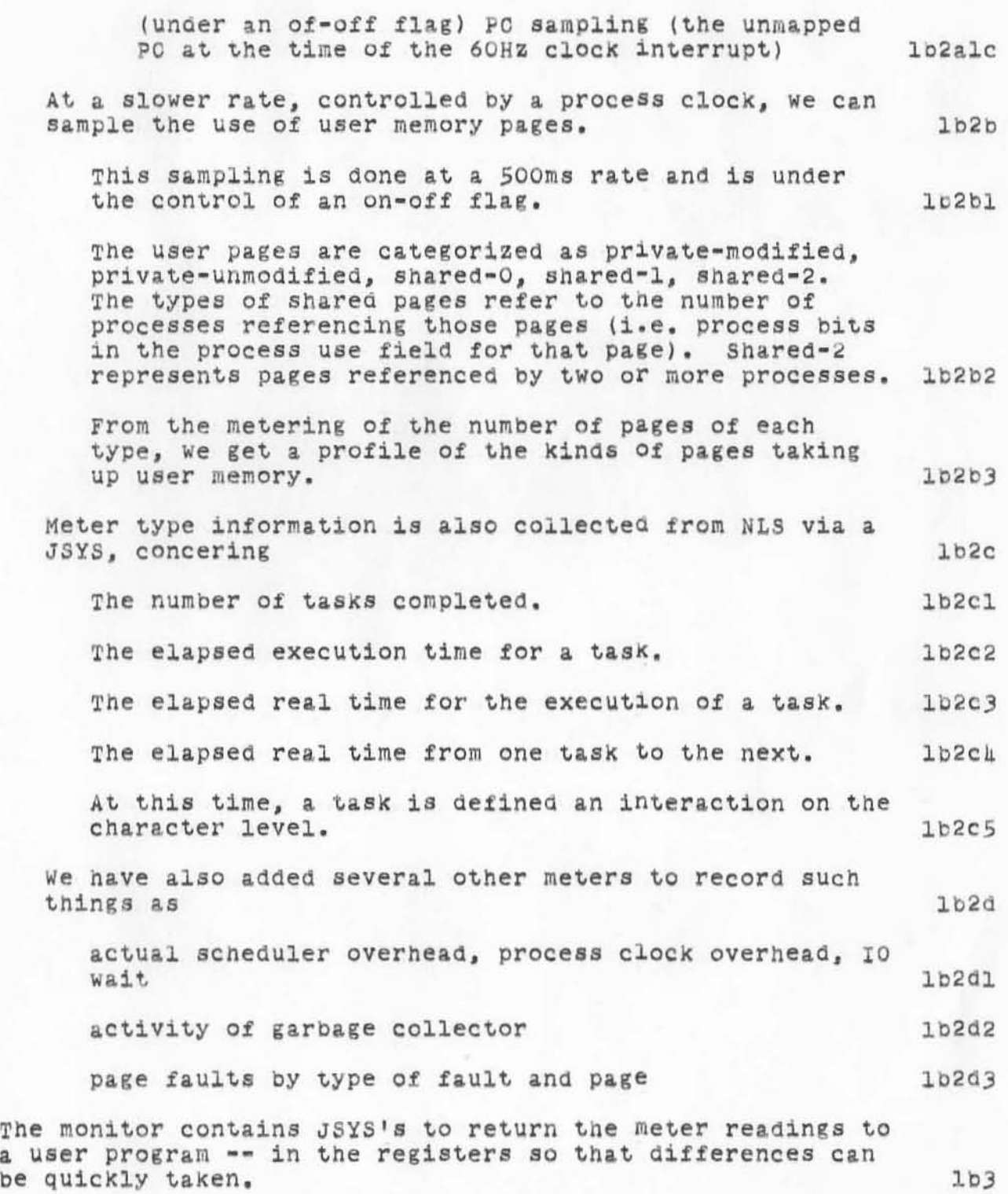

all about superwatch

options.

 $\bigcirc$ 

)

The JSYS's have been written with speed in mind, so that the user program collecting information disrupts the system load as little as possible .  $1<sub>b</sub>3a$ More meters can be easily added.  $1b3b$ A user program ~ Buperwatch - collects the information from the monitor. **Ibh** The program runs a a specified interval. At each interval it collects the meters from the system, takes the differences, and spills them onto a file (stat £ile), 1b<sub>ka</sub> There are two modes of information collection: detail and no detail. One puts a significantlY heavier load on the system and must be run at longer intervals, but collects more information. lb4 b A separate command starts the program running on a 10 minute interval with detail turned on. This cound run as an autojob to provide a profile of the day.  $1<sub>b</sub>$ <sub> $\mu$ c</sub> Another superwatch command will read the stat file, format and print it. 165 The compact file of (mostly) meter differences, can be read and converted to textUal form after the collection lb5a is done. The superwatch program has a table of computed values, or measurements, that can be produced from the stat file. Some are simple meter readings, others are combinations of many readings. Other measurements can be easily added, if they are computed from the information in the stat file. Other measurements may require new meters within the system.  $1<sub>b5b</sub>$ It is expected that the user will wish to see a subset of all the possible measurements. Several Subsets are provided as built in "print options." Also, a print option may be specified, item bY item, With the option Set command. It is then referred to as print option zero, (normally an empty option). The measurements in the print options are specfied below. Of course, a stat file maY be printed several times with different print

lb5c

 $\n 11$  about superwatch DIA 25-JAN-72 13:50 8649

)

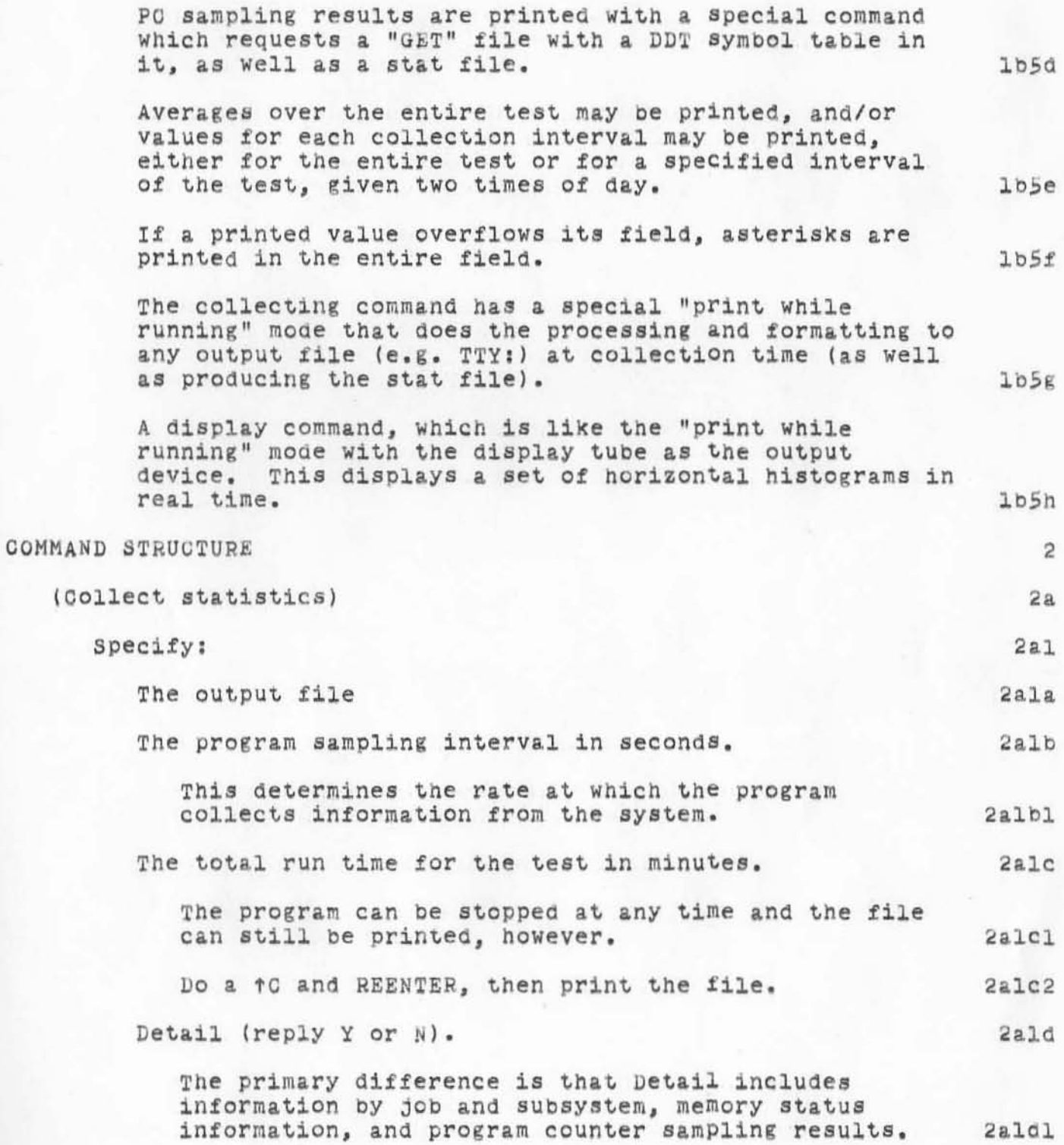

all about superwatch

)

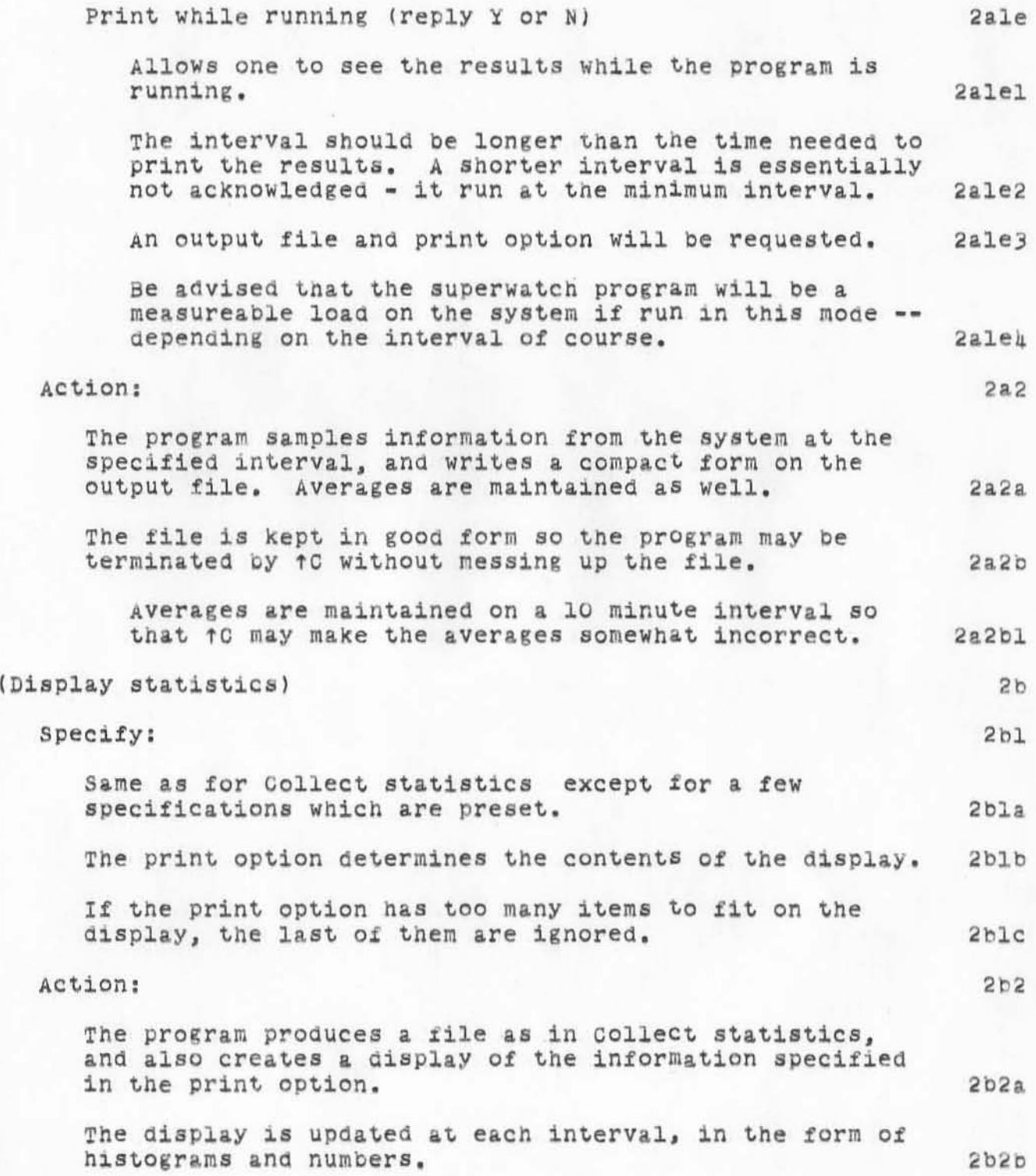

all about superwatch

)

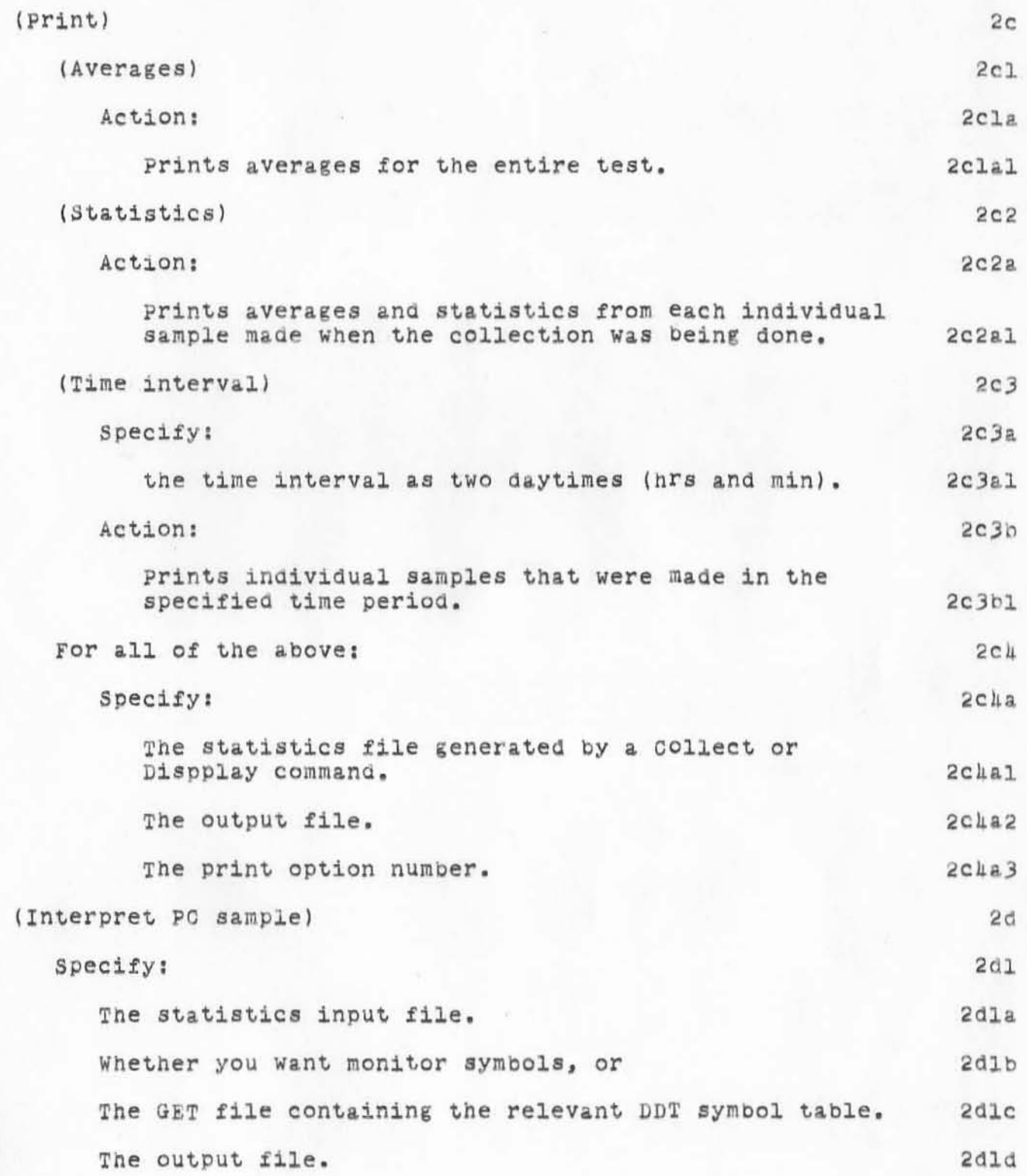

)

 $\rightarrow$ 

) •

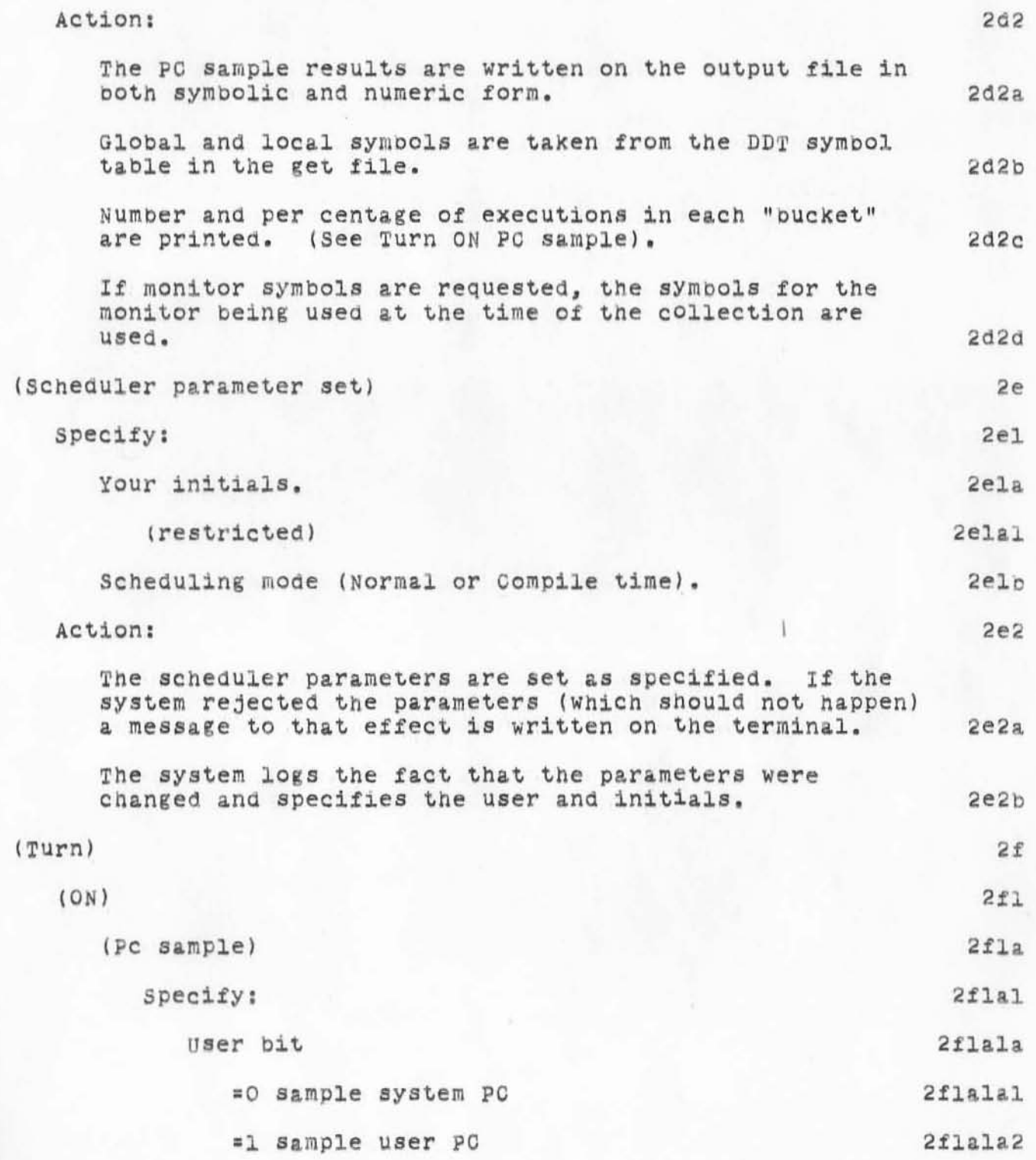

7

)

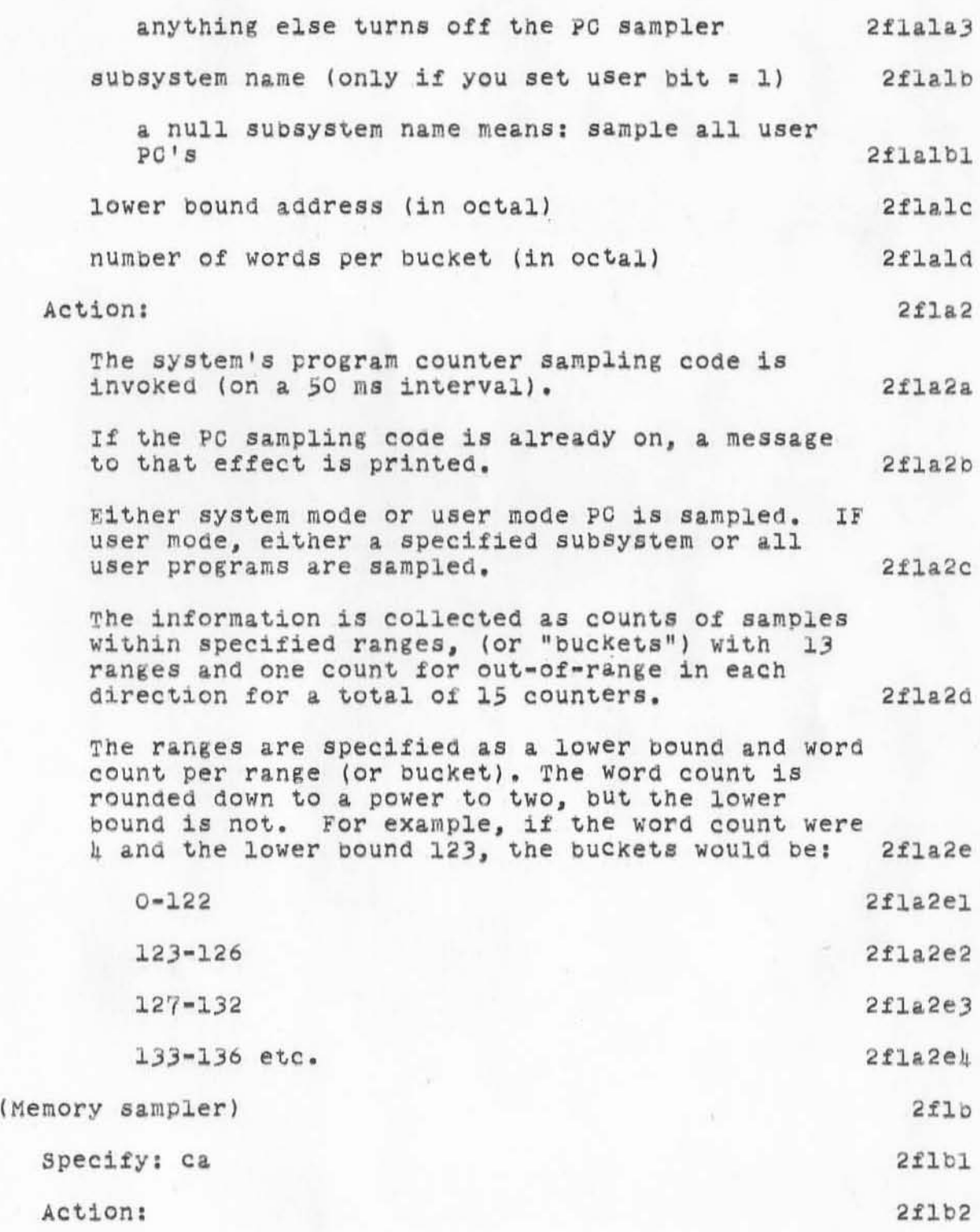

all about superwatch

)

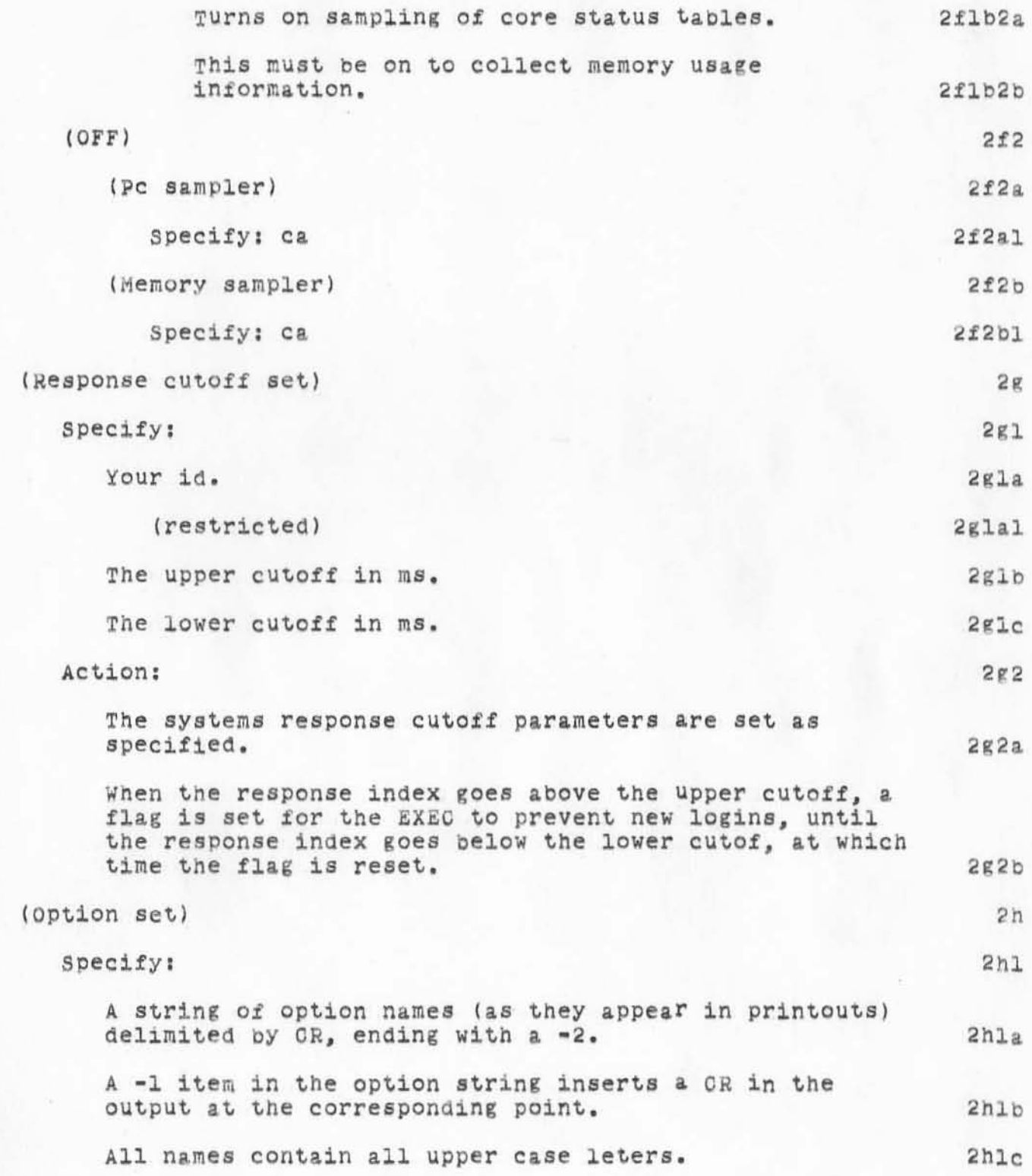

 $\overline{DIA}$  25-JAN-72 13:50 8649

)

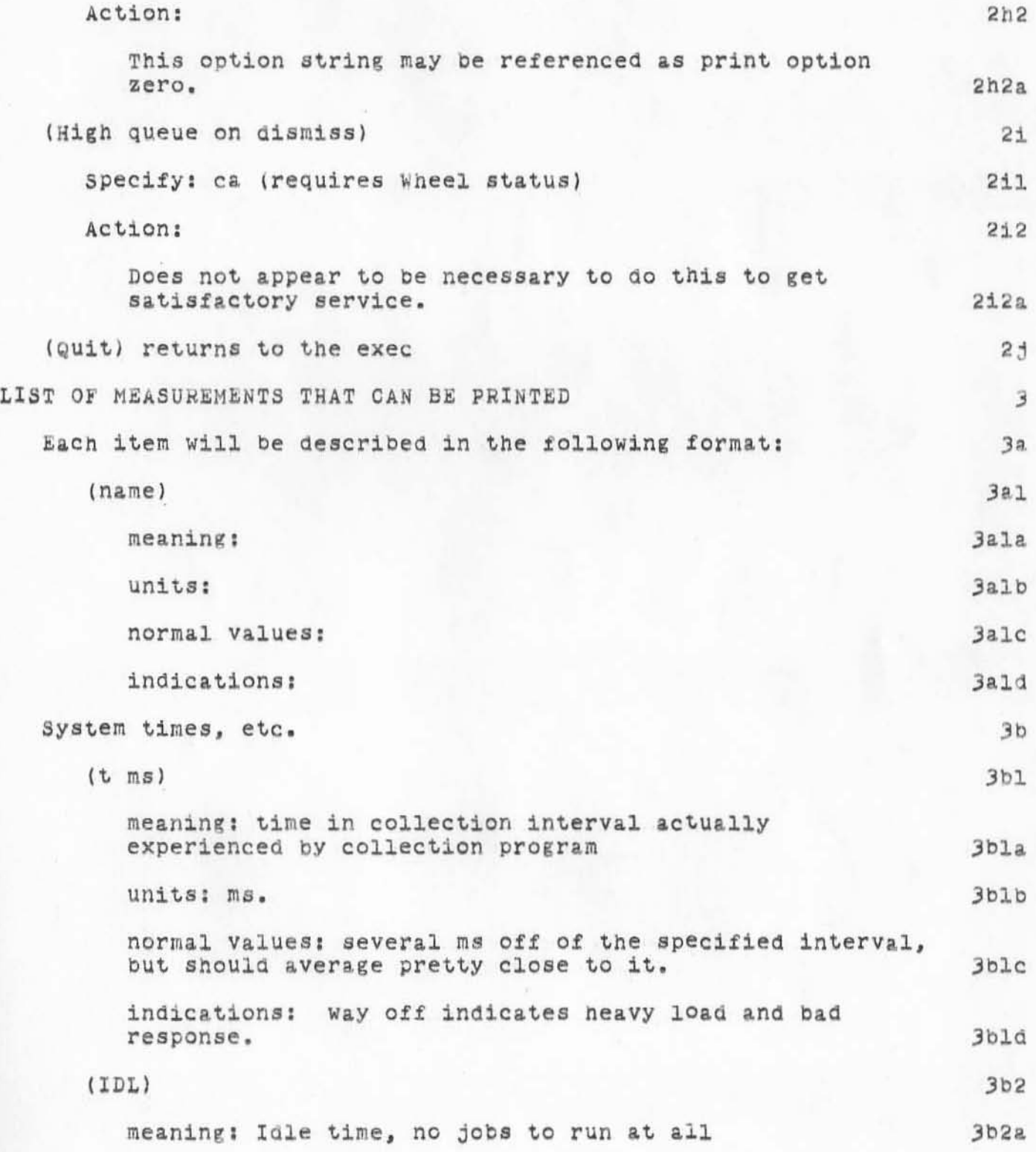

**) all about superwatch** 

 $)$ 

)

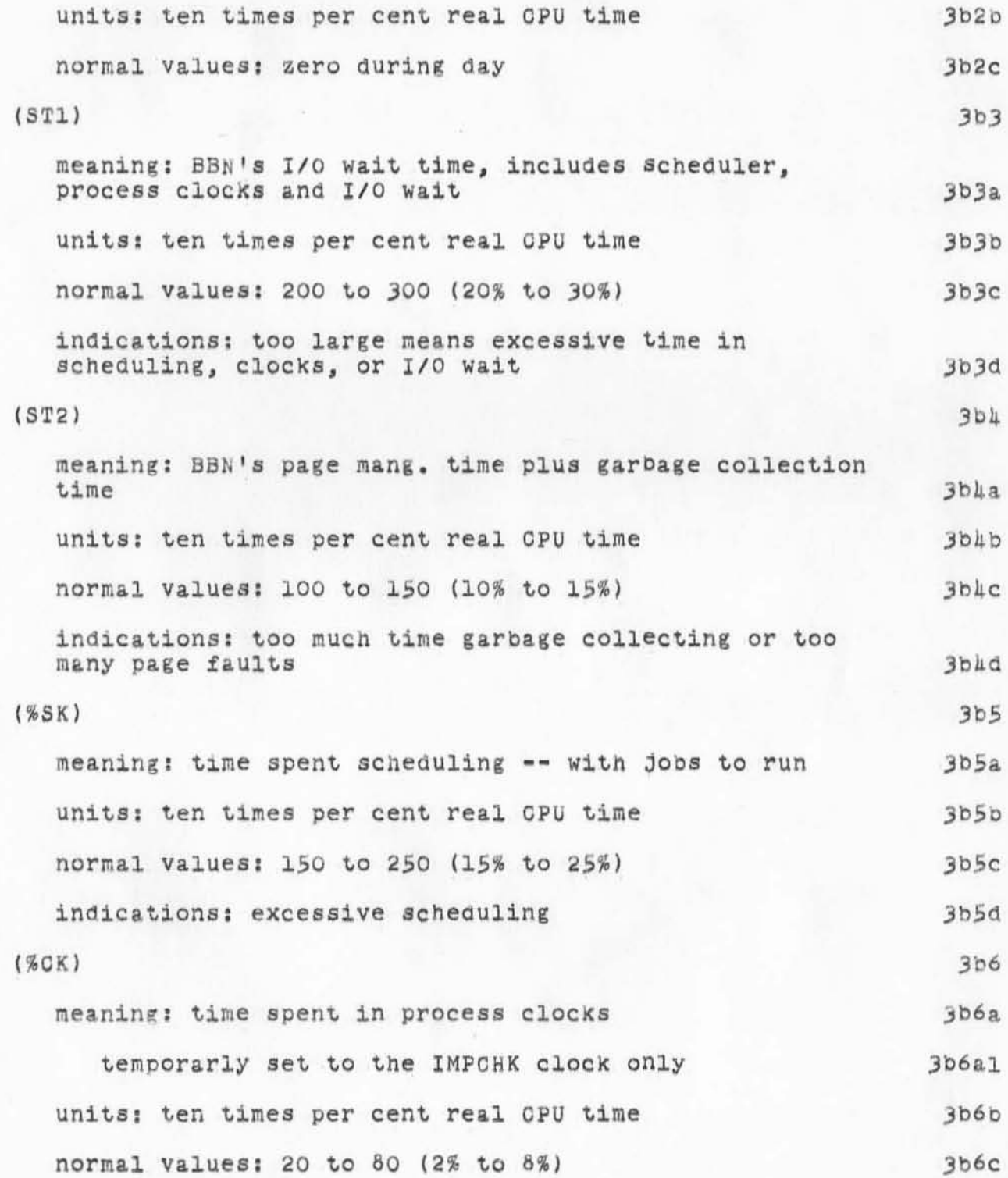

11

**) all** ~bout **auperwatch** 

)

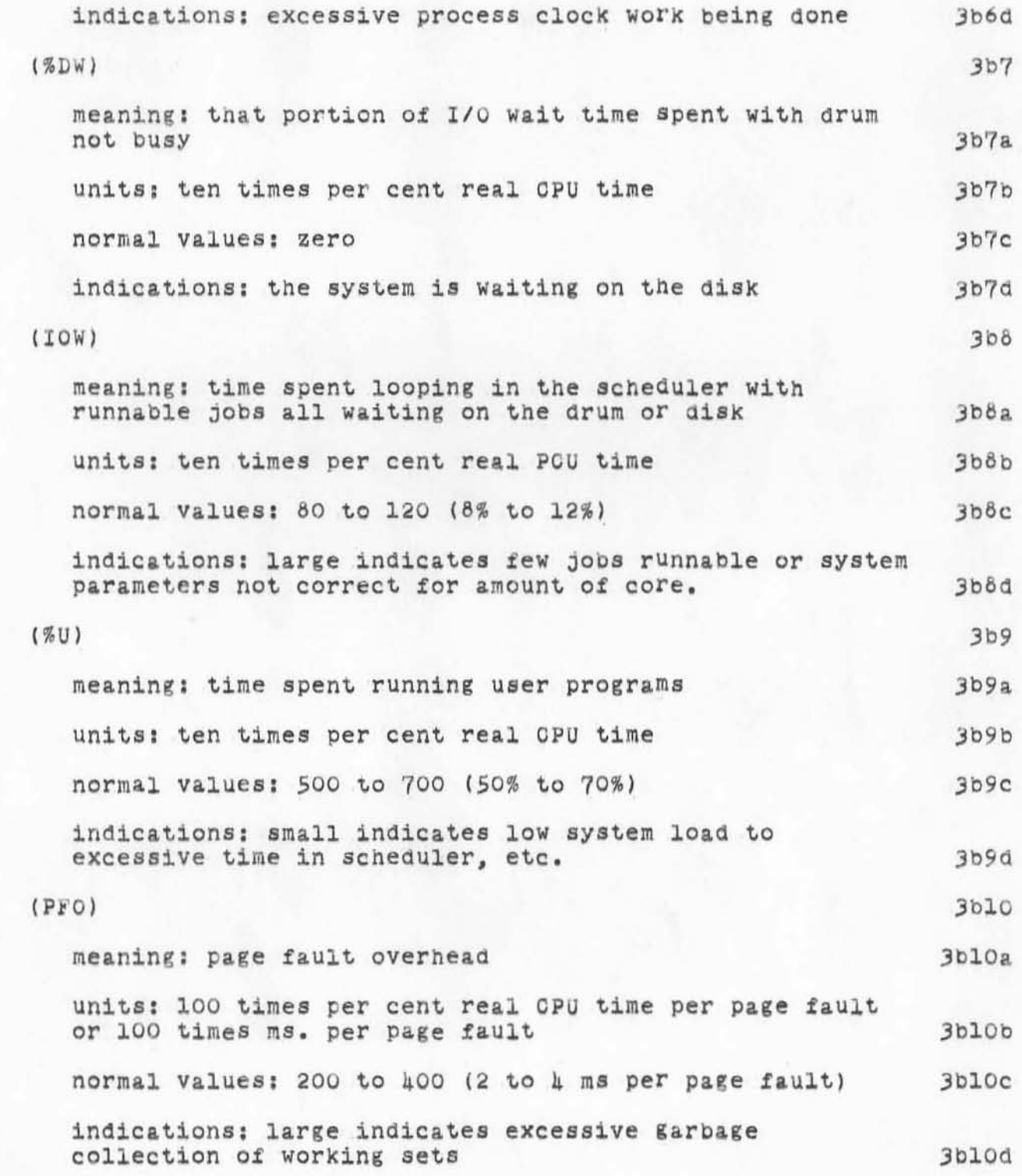

)

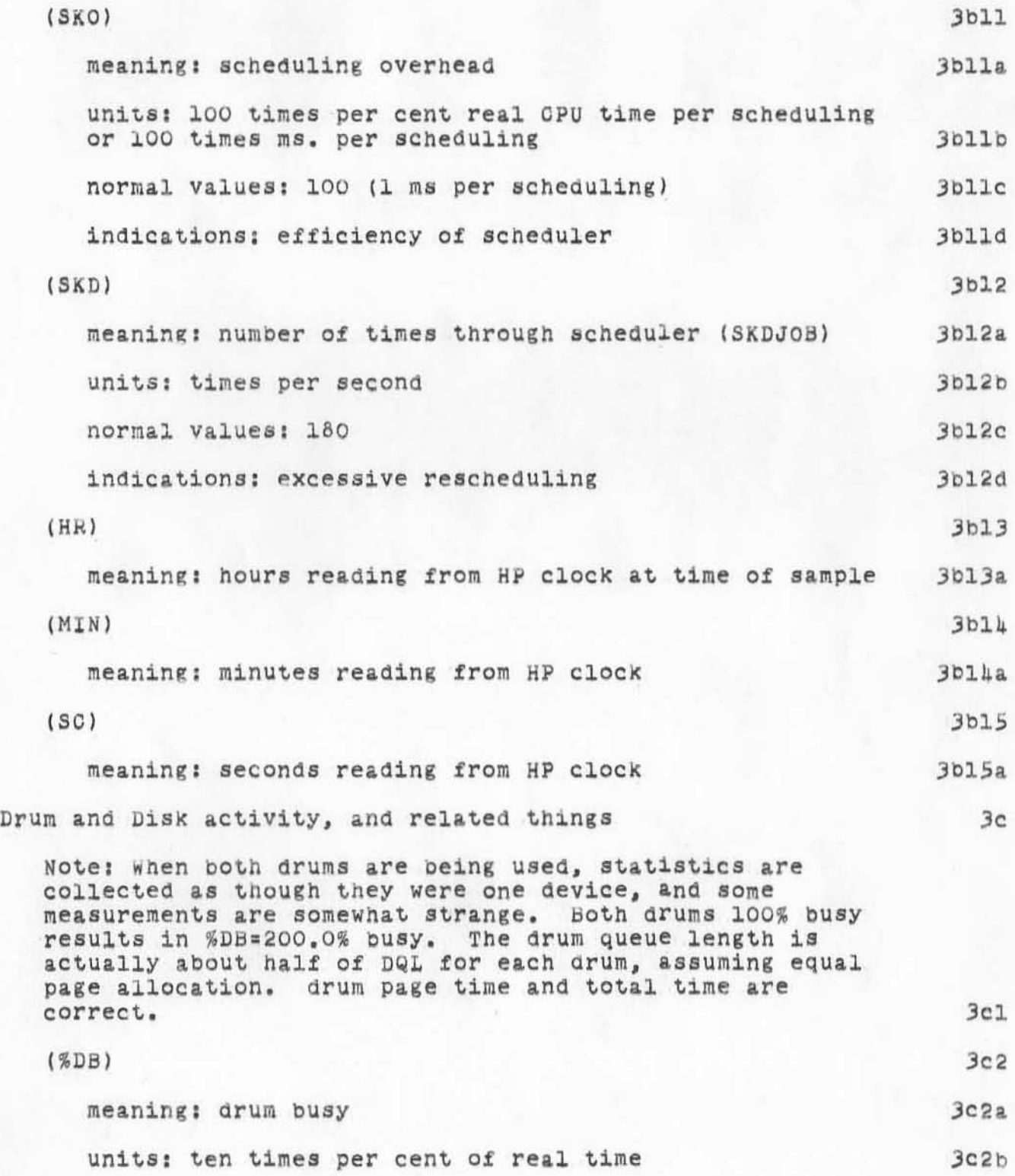

**) all about superwatch** 

)

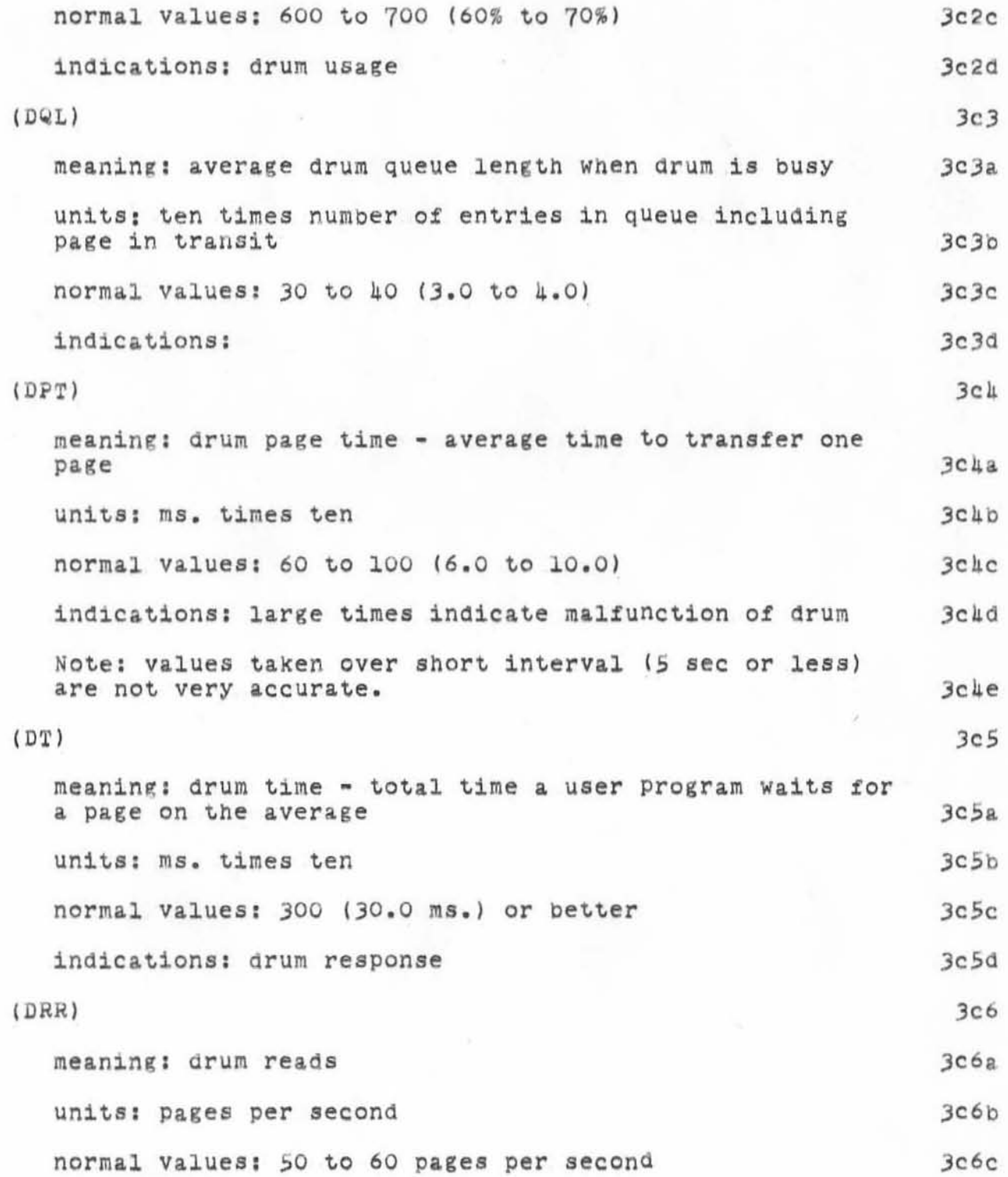

all about superwatch

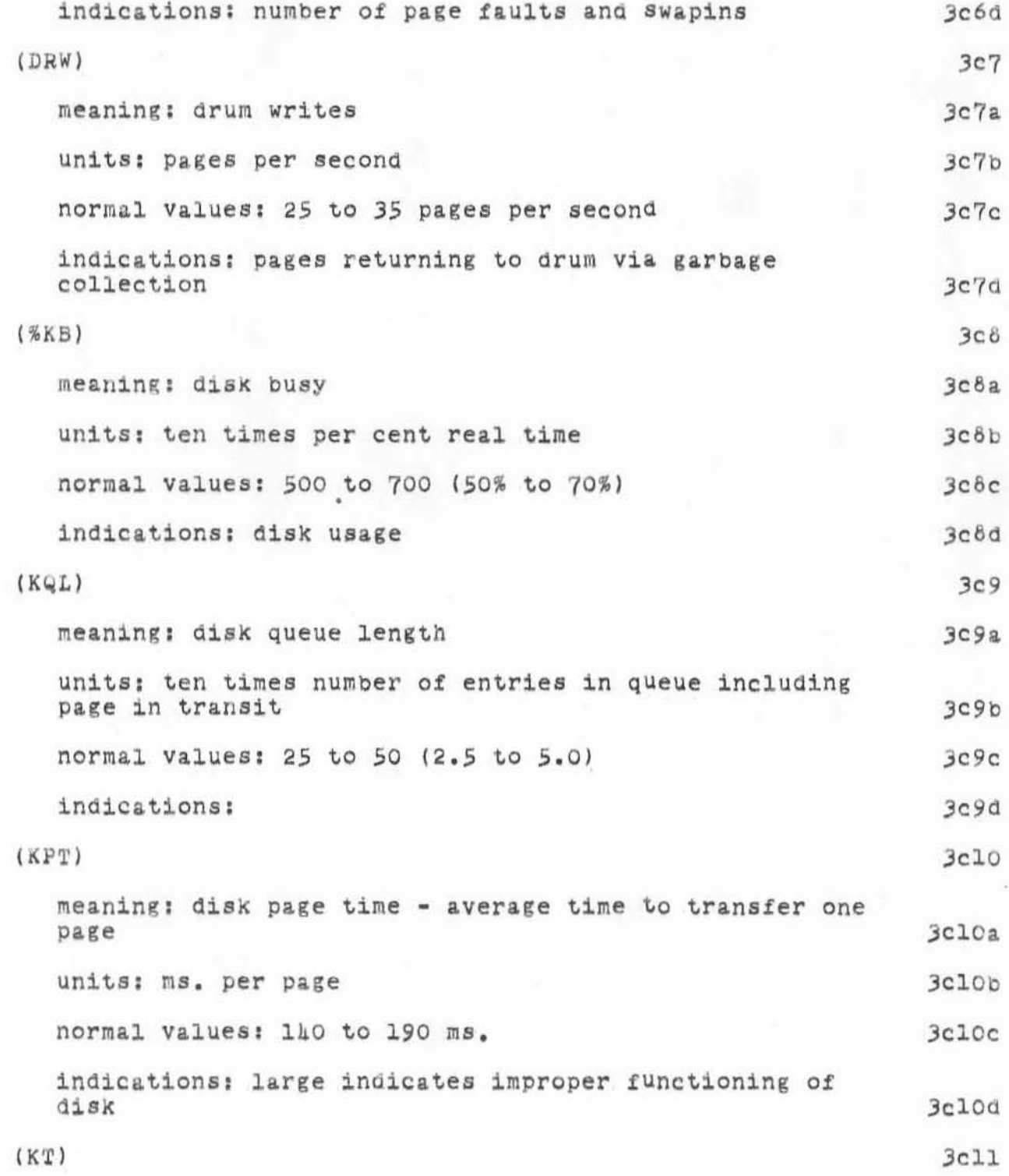

 $15\,$ 

 $\rightarrow$ 

)

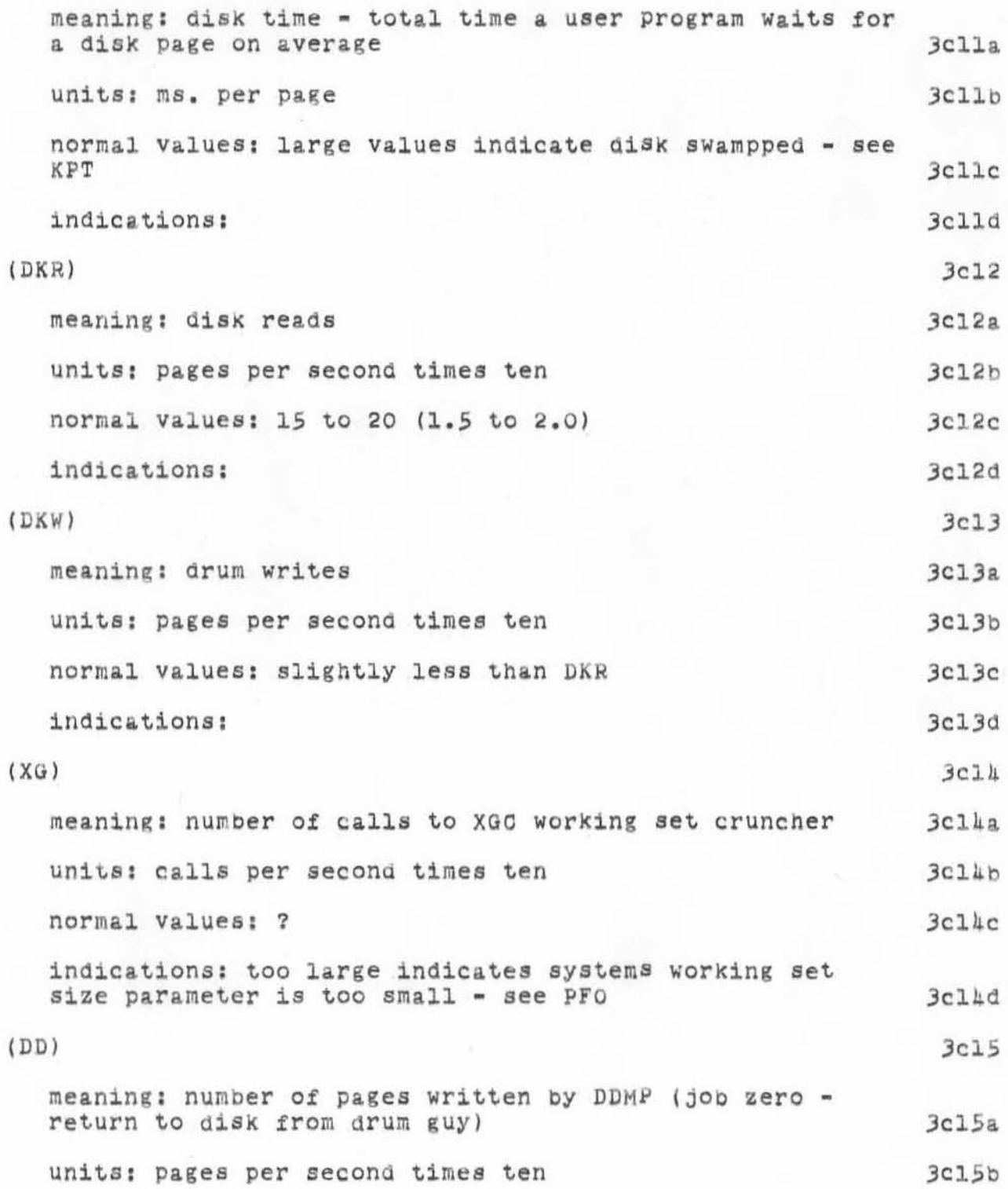

16

)

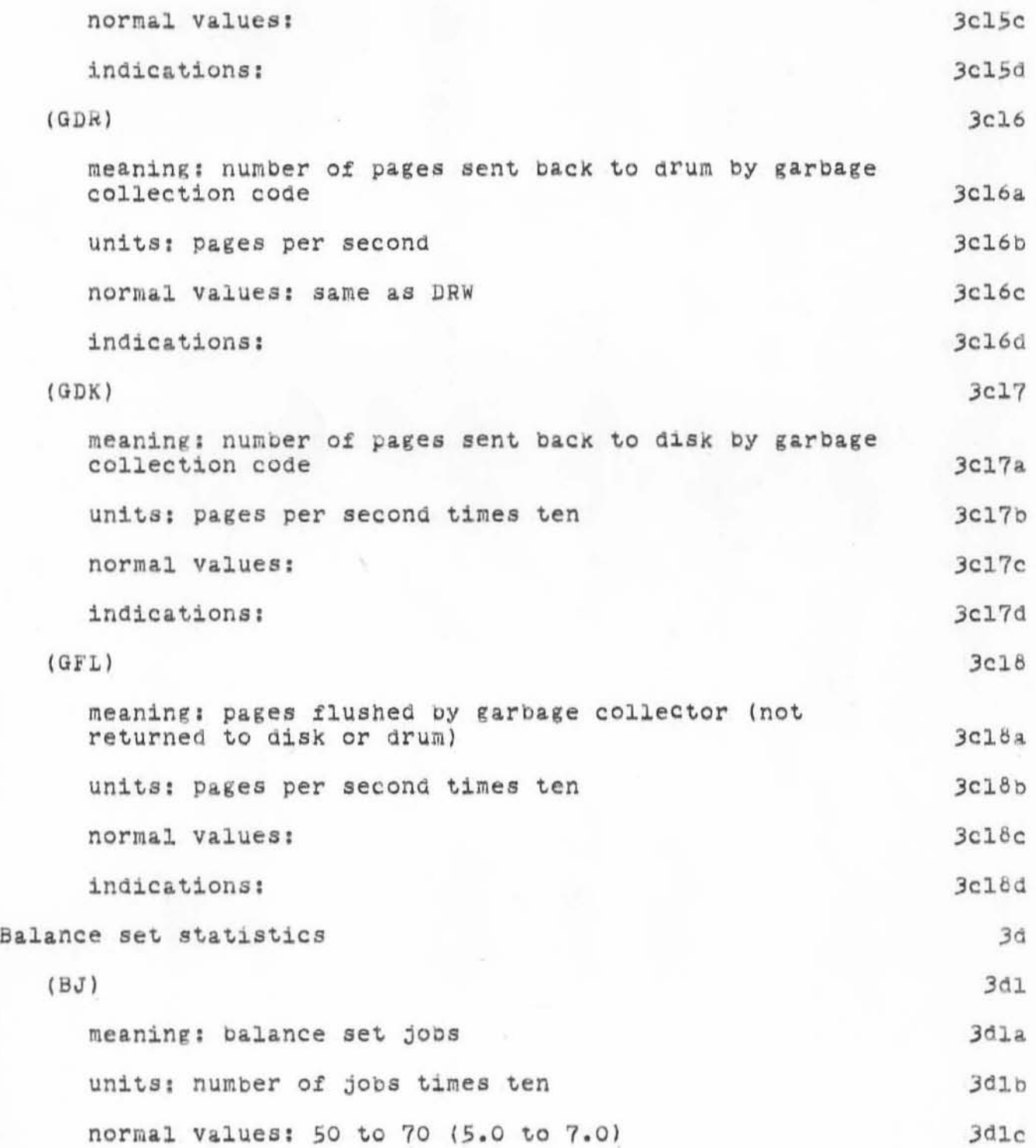

)

 $\alpha$ 

w,

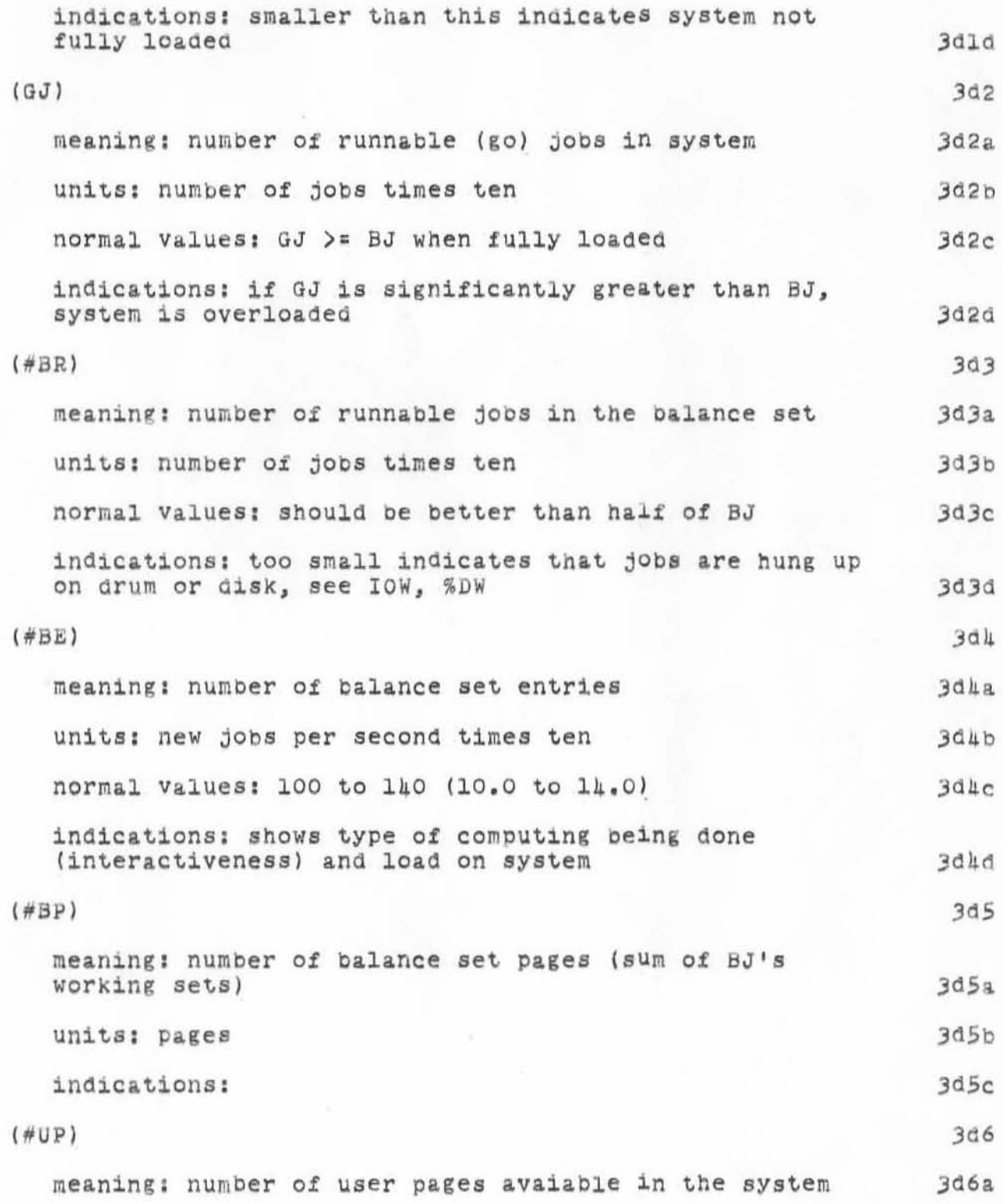

**all about euperwatch** 

)

)

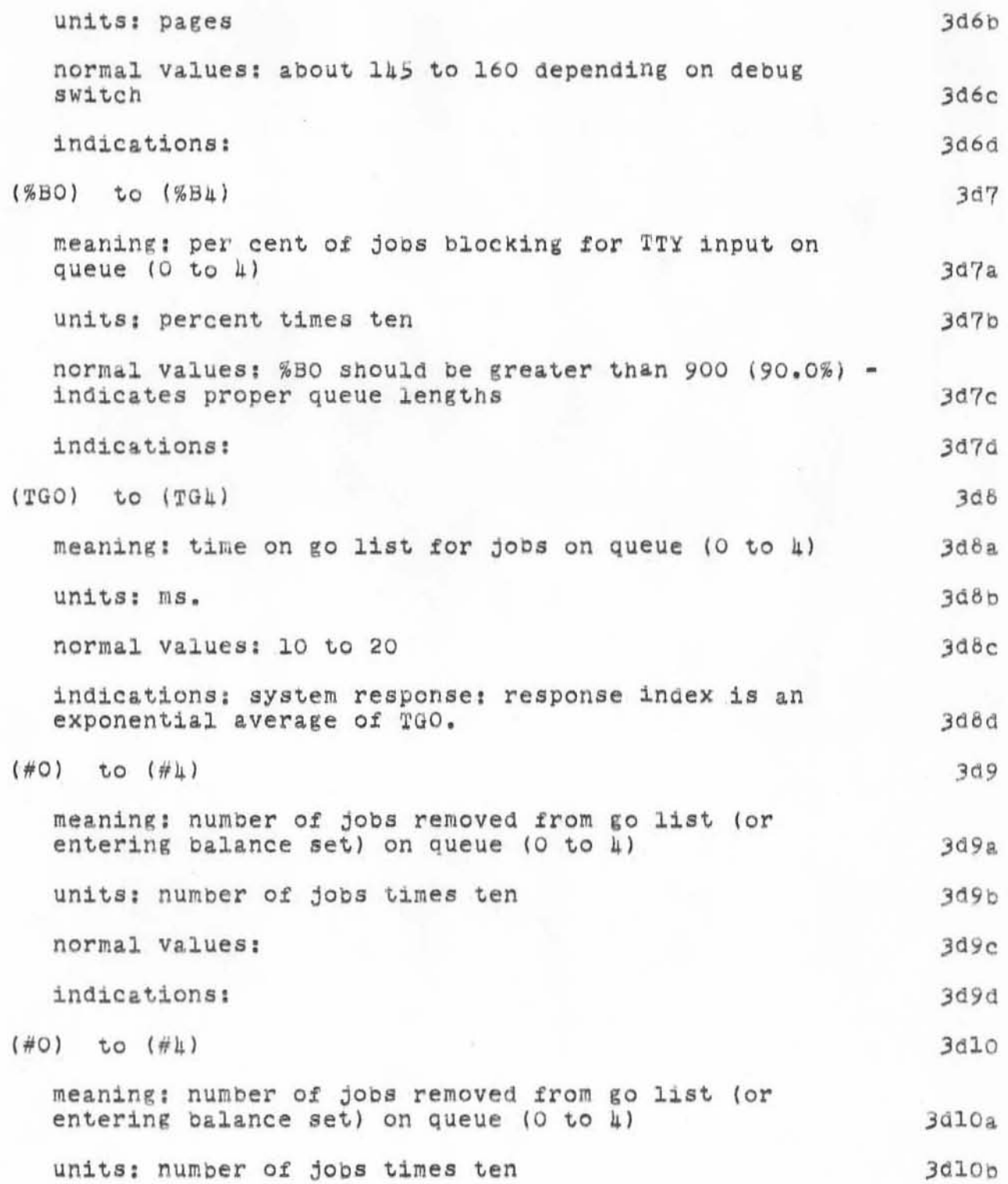

all about superwatch

 $\mathcal{L}_{\text{H}}$ 

IV.

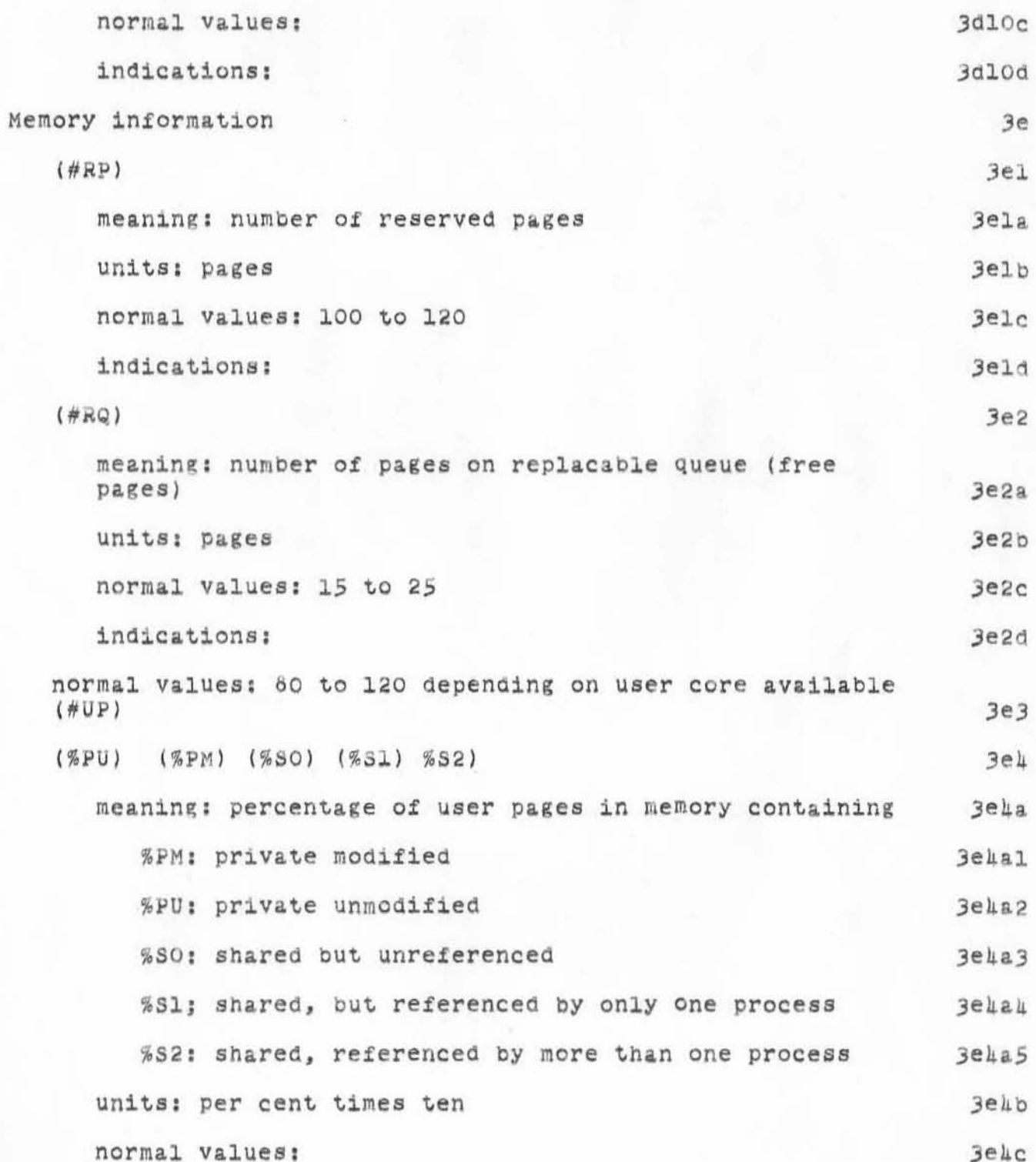

20

)

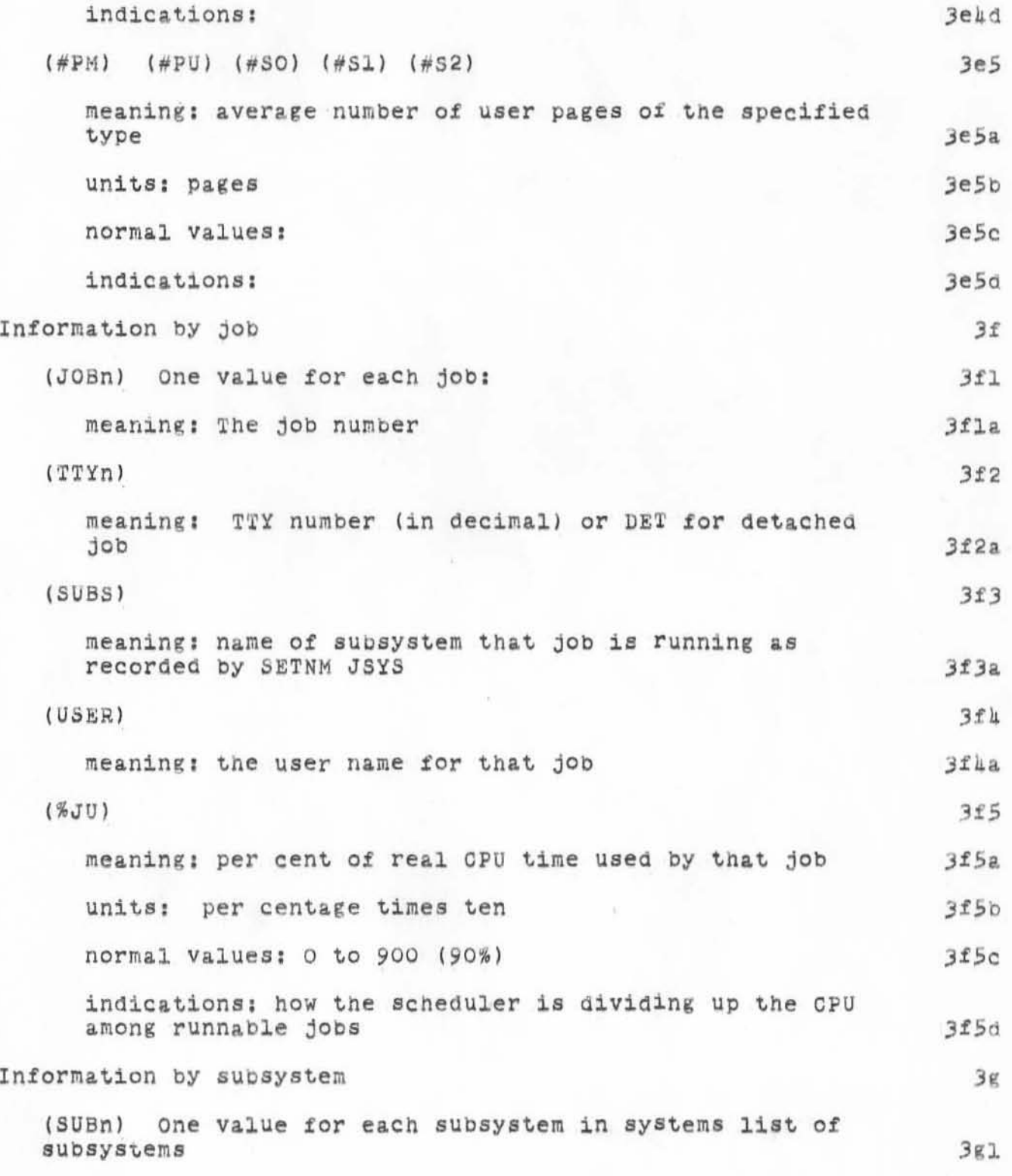
DIA 25-JAN-72 13.50 8649

all about superwatch

)

)

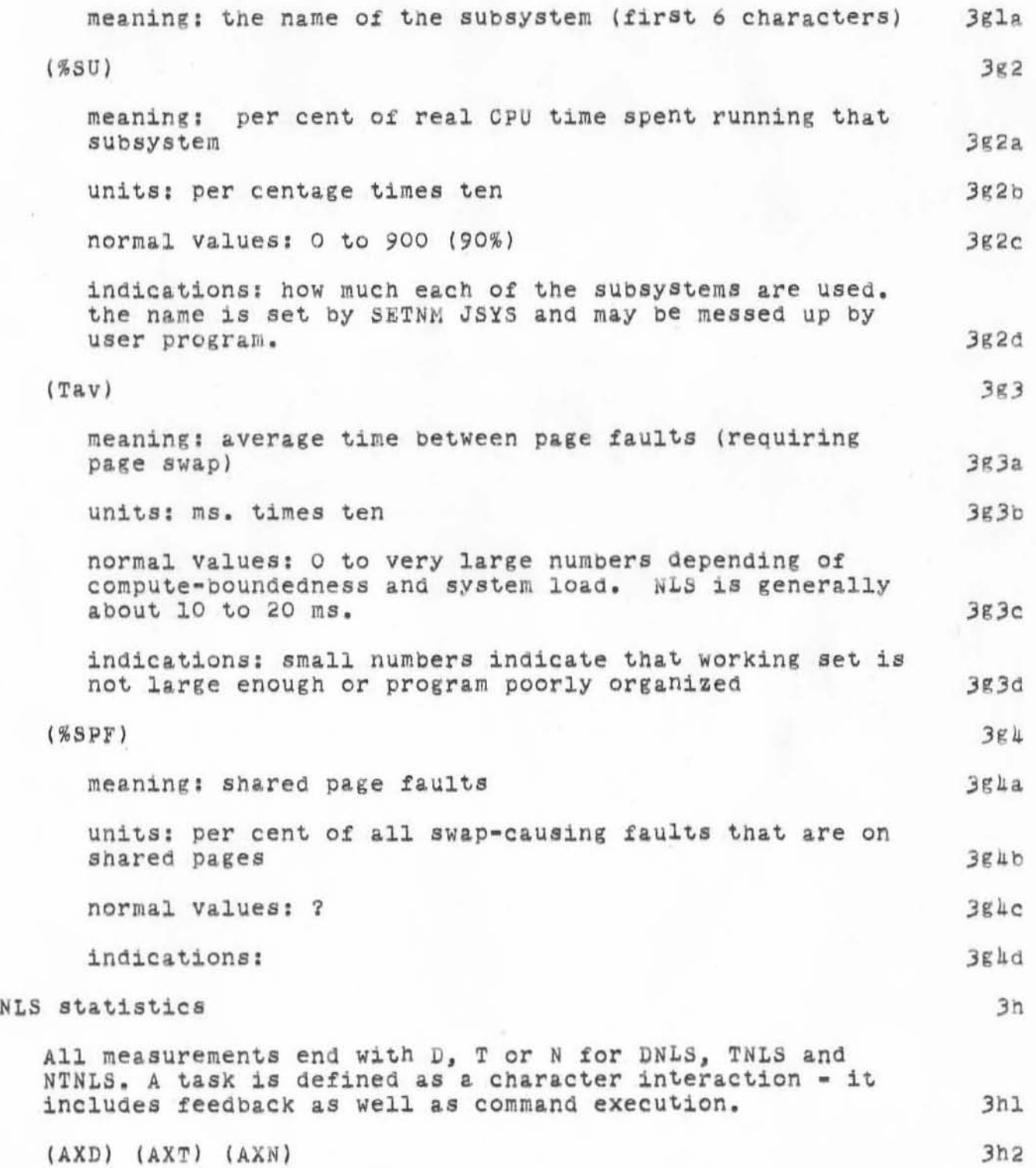

## DIA 25-JAN-72 13:50 8649

all about superwatch

 $\frac{1}{2}$ 

 $\mu^{\rm eff}$ 

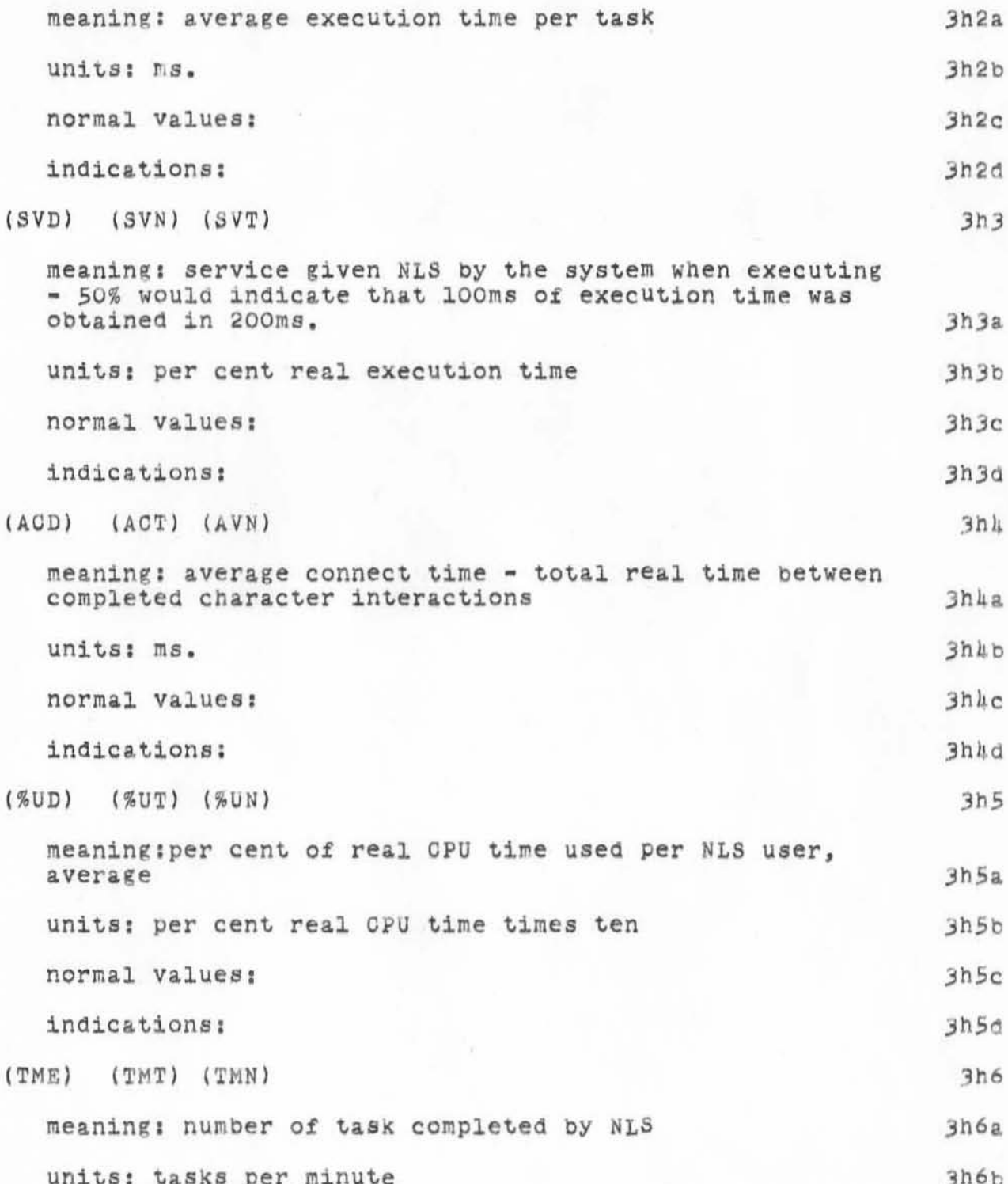

DIA 25-JAN-72 13:50 8649

all about superwatch

 $\mathcal{A}^{\frac{1-\alpha}{1-\alpha}}$ 

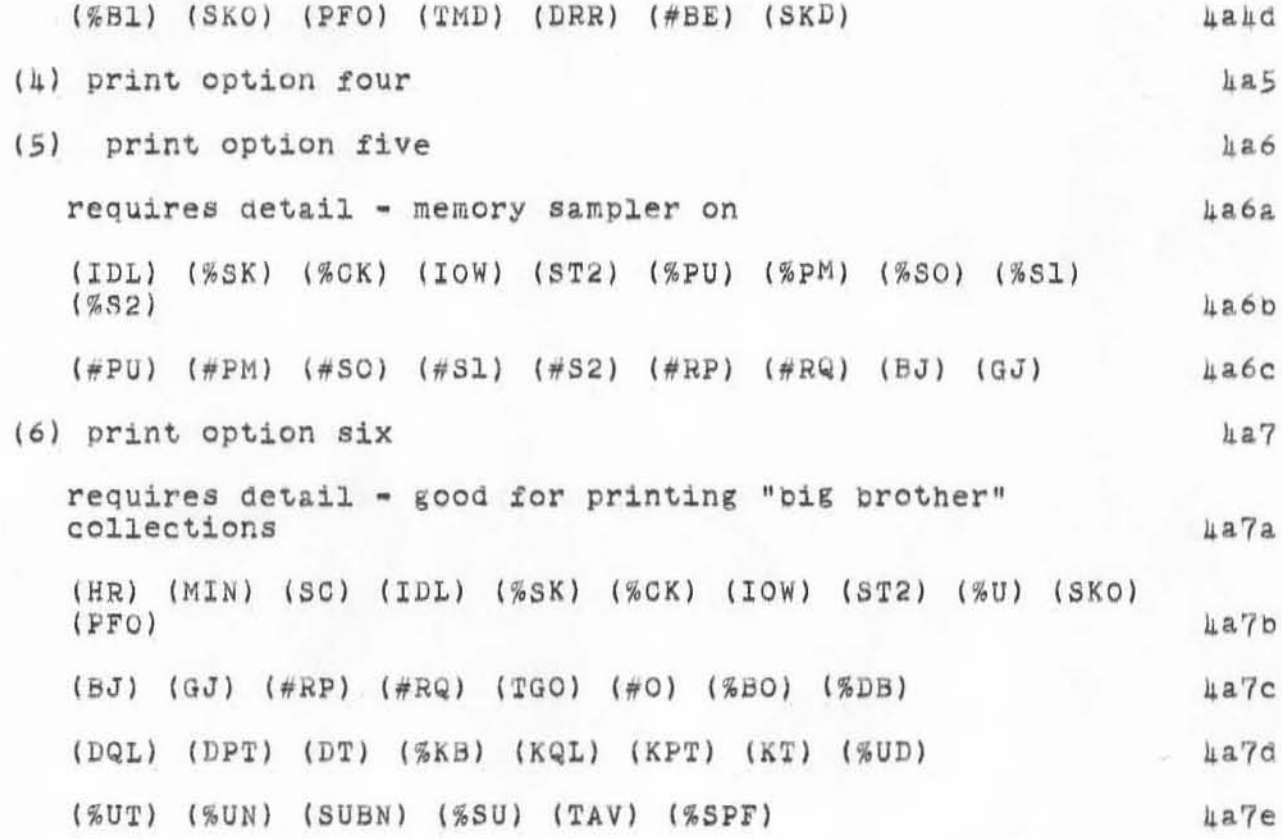

DIA 25-JAN-72 13.50 8649

**) all about superwatch** 

.,

)

)

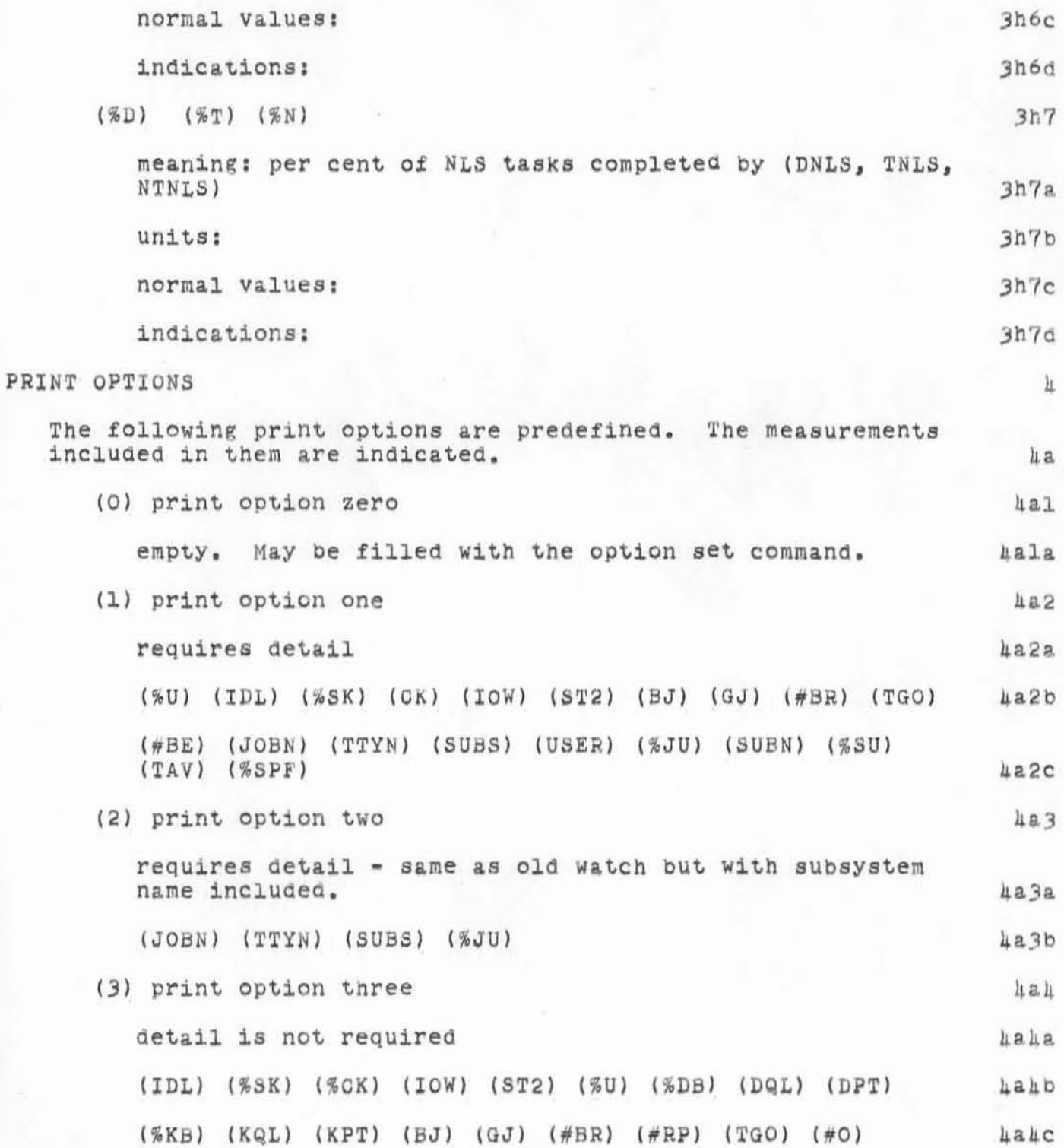

DIA 25-JAN-72 13:50 8649

all about superwatch

)

)

(J8649) 25-JAN-72 13:50; Title: Author(s): Don I. Andrews/DIA; Distribution: Paul Rech, Stephen W. Miller, Michael D. Kudlick, George J Eilers, Donald R. Cone, Bonnar Cox, David R. Brown, Don Limuti, Wil11am R. Ferguson, Priscilla Lister, Robert L. Dendy, Linda L. Lane, Marilyn F. Auerbach, Walter L. Bass, Mary S. Church, William S. Duvall, Douglas C. Engelbart, Beauregard A. Hardeman, Martin E. Hardy, J. D. Hopper, Charles H. Irby, Mil Jernigan, Harvey G. Lehtman, John T. Melvin, Jeanne B. North, James C. Norton, Cindy Page, Bruce L. Parsley, William H. Paxton, Jeffrey C. peters, Jake Ratliff, Barbara E. Row, Ed K. Van De Riet, Dirk H. van Nouhuys, Kenneth E. Victor, Don G. Wallace, Richard W.<br>Watson, Don I. Andrews/SRI-ARC; Sub-Collections: SRI-ARC; Clerk: DIA; Origin: <ANDREWS>DOCSUPER.NLS;14, 24-JAN-72 20:57 DIA ;

WLB 25-JAN-72 16:36 8650

 $\mathbbm{1}$ 

Peas Come to Your First POD Meeting

The first meeting of the Oak POD (Acorn?) will be held in Jim Norton's Office at 1:00 PM Wednesday 26 Jan 72.

WLB 25-JAN-72 16:36 8650

*r* **) Peas Come to Your First POD Meeting** 

)

)

(J8650) 25-JAN-72 16:36; Title: Author(s): Walter L. Bass/WLB; Distribution: Beauregard A. Hardeman, J. D. Hopper, Don Limuti, Priscilla Lister, James C. Norton, William H. Paxton, Dirk H. van Nouhuys/BAH JDH DL PL JCN WHP DVN; Sub-Collections: SRI-ARC; Clerk: WLB;

To Launch PODAC

#### INTRODUCTION 1

)

)

The purpose of the this memo is to launch a new activity within ARC -- our "Personal and Organizational Development ACtivity" (PODAC). 12

It is to be a separate organizational setup from that for which we departmentalize our activities, hierarchically apportion our "pusher/contractor" responsibilities, etc. in the business of setting and pursuing our goals. Whereas the Executive Management Committee reports directly to me as a centralized body to coordinate ARC's executive activities, there will be a POD Committee (PODCOM) interacting with me in dealing with our PODAC matters. How PODCOM composition is established, and what PODAC is all about, is discussed below. 181

I feel that a conscious and continuous effort of this sort is so important to our goals that even if the trial approach being launched here doesn't work out, I expect to keep plugging away with PODAC experimentation and evolution toward meeting the basic needs outlined below.

This whole activity is aimed at serving two needs that exist within ARC: 1b

We who tell the world that we are learning how to show<br>other teams how to achieve greater goal-pursuit effectiveness must constantly examine ourselves (the "example" that we are working with), both as an organizaton and as individuals, while making a conscious effort to understand how we are doing, and how we can improve. I am quite convinced that unless there is a strong, constant,<br>and pervasive attitude among us that we want to keep developing ourselves, and unless we consciously keep trying to do so, then we are fooling ourselves about 5eriously pioneering this augmentation SYSTEM stuff.

To work on these things, we need a plentiul flow of information having to do with goals, attitudes. ambitions, feelings, etc. as they relate to the common pursuits, and purposeful diSCUSsion about strengths, weaknesses, and means for improvement,

Then, assuming that such attitudes and commitments do exist, to carry out effective collaboration within a goal-oriented team requires a continuous seeking after information about the environment the group is in, and its

 $122$ 

 $1<sub>b1</sub>$ 

 $1b1a$ 

To Launch PODAC

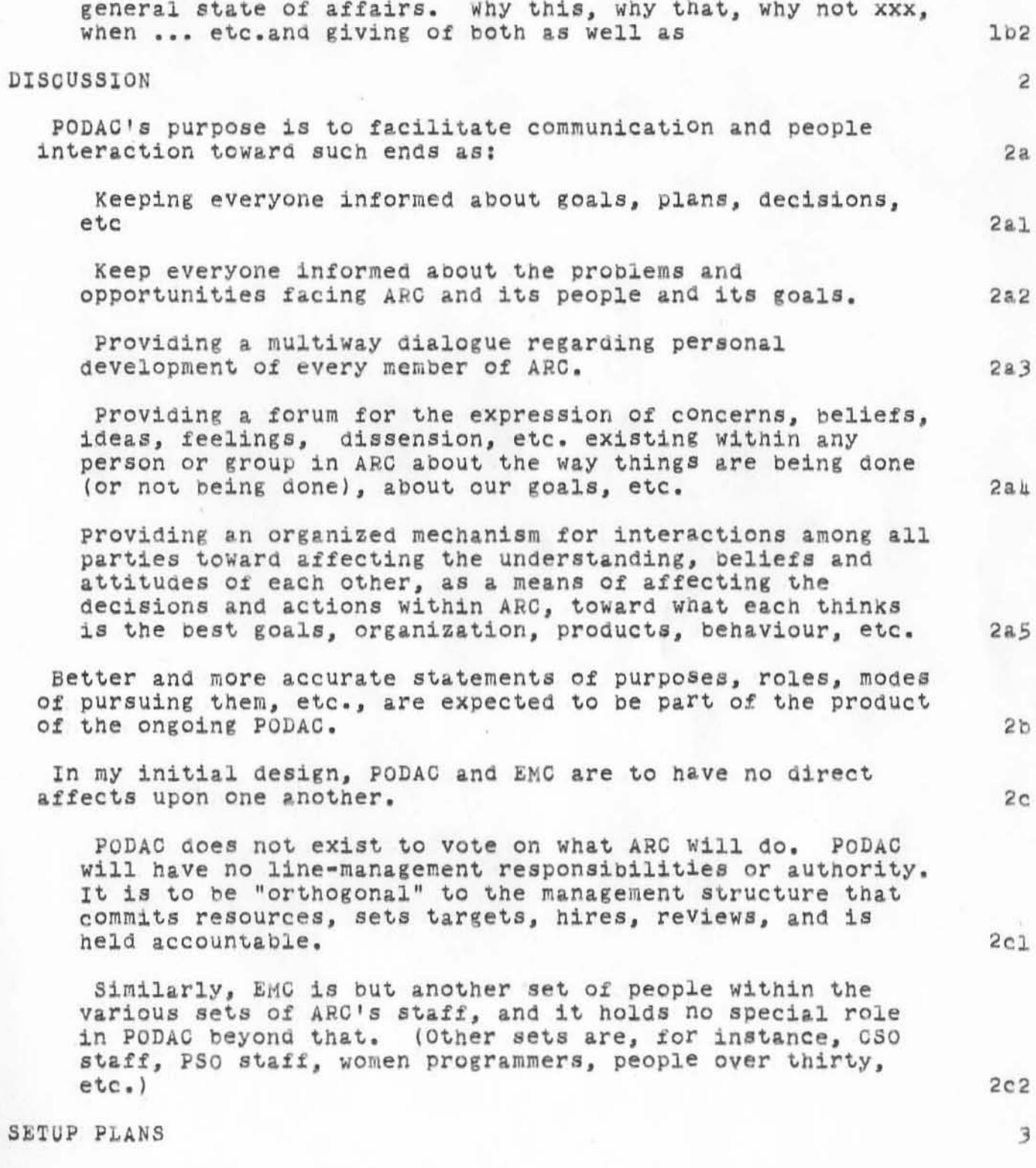

To Launch PODAC

)

)

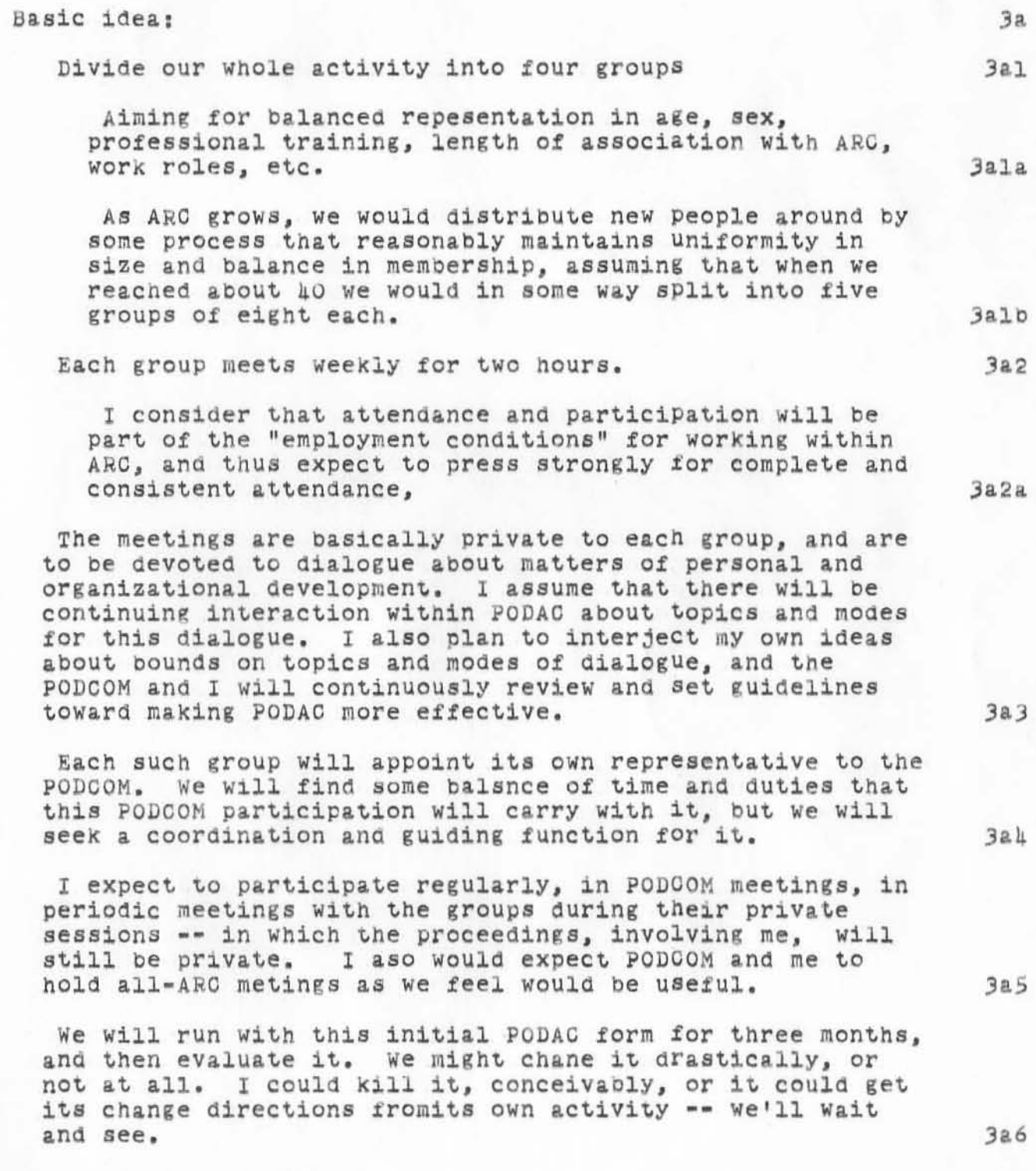

3

Miscellaneous consideratons: 3b

To Launch PODAC

)

)

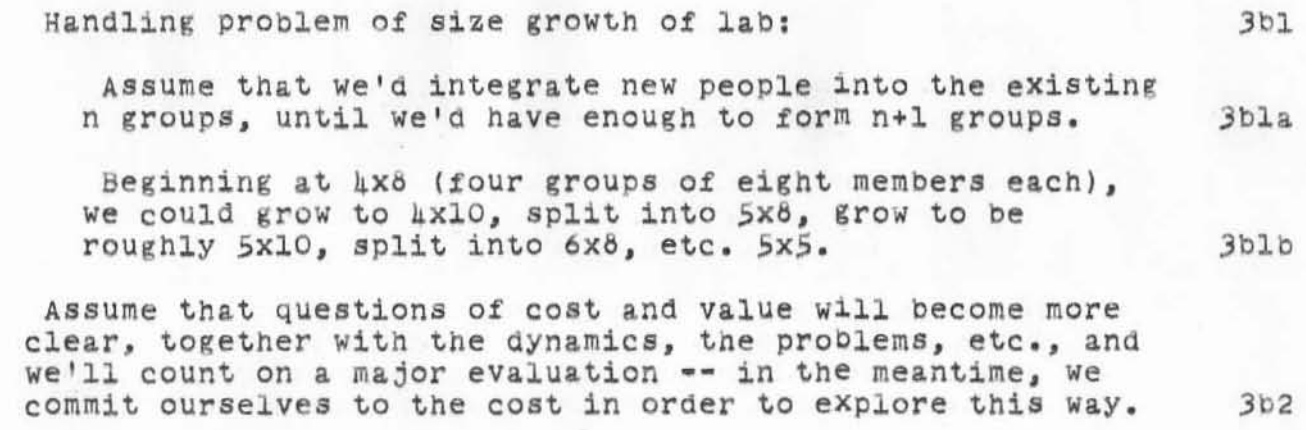

To Launch PODAC

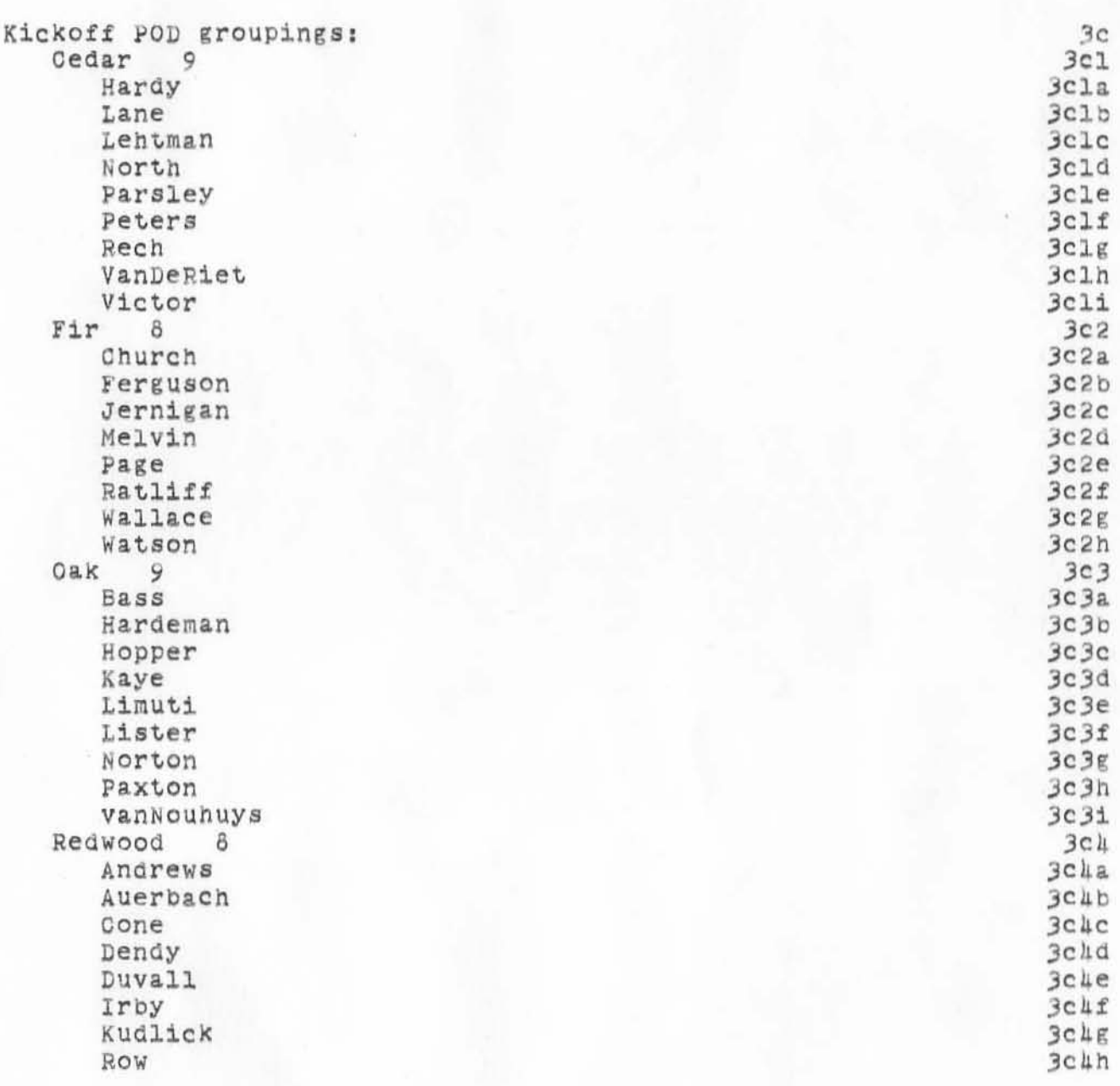

To Launch PODAC

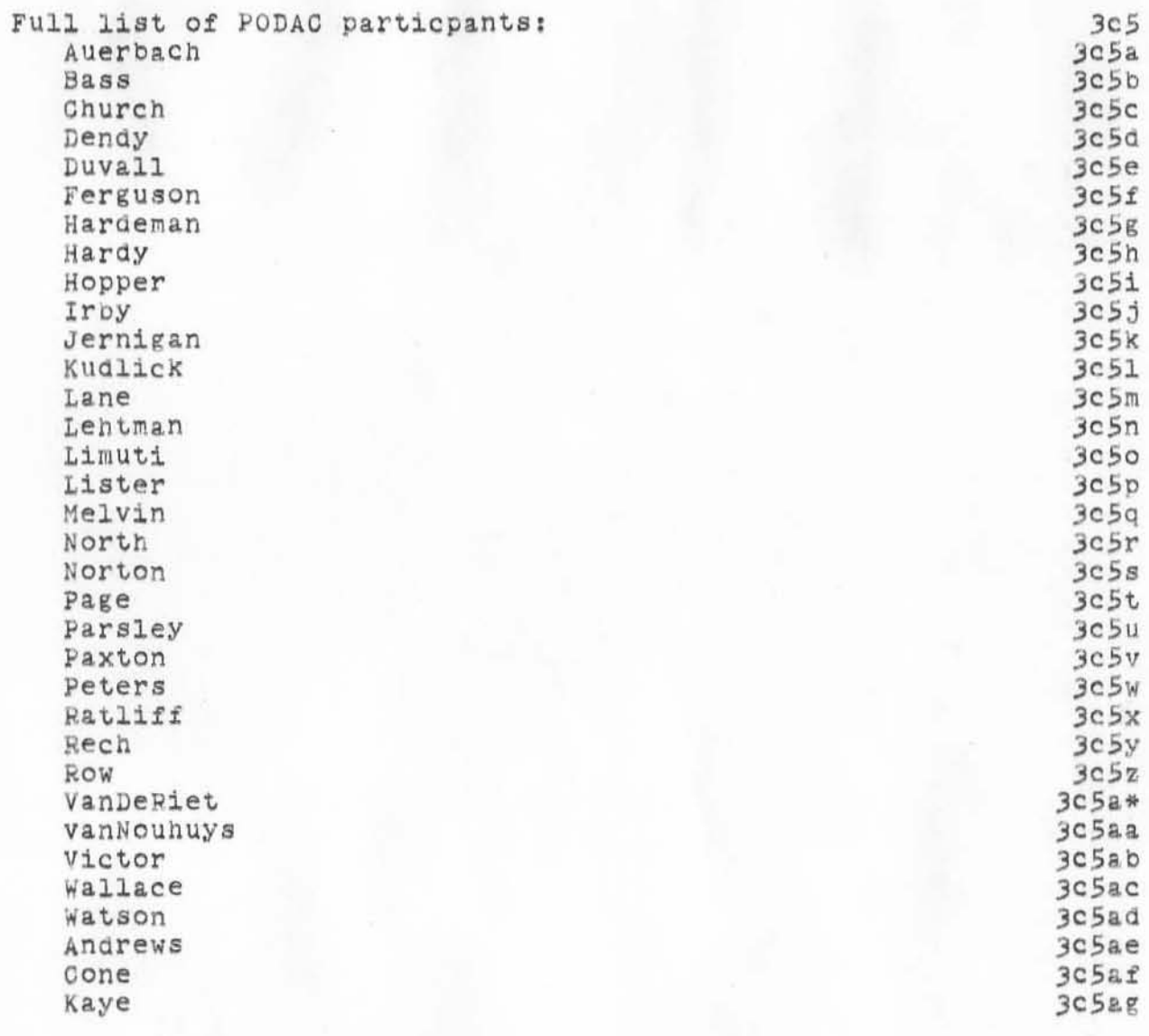

) To Launch PODAC

)

 $)$ 

(J8651) 25-JAN-72 17:00; Title: Author(s): Douglas C. Engelbart/DCE; Distribution: S.R.I. - Augmentation Research Center/&SRI-ARC; **Sub-collections: SRI- ARC; Clerk : DCE ;** 

HGL 25-JAN-72 17:10 8652

1

 $0$  edars Arise and Form Your Roots

 $)$ 

)

**The first meeting of the** 26 January 1972 at 1300. **Conference room . A fine**  Cedar pod will take place on Wednesday, It will take place in the ARC time will be had by all.

 $Cedars$  Arise and Form Your Roots

)

(J8652) 25- JAN - 72 17:10; Title: Author(s): Harvey G. Lehtman/HGL; **Distribution: Martin E. Hardy, Linda L. Lane, Harvey G. Lehtman, Jeanne**  B. North, Bruce L. Parsley, Jeffrey C. Peters, Paul Rech, Ed K. Van De Riet, Kenneth E. Victor/MEH LLL HGL JBN BLP JOP PR EKV KEV;  $Sub-Collections: SRI-ARC; Clerk: HGL;$ 

MFA 26-JAN-72 0:30 8654

 $\mathtt{l}$ 

Your baseline stuff is ready

 $\mu$  Sr.  $\sim$ 

#### MFA 26-JAN-72 0:30 8654

(J8654) 26-JAN-72 0:30; Author(s): Marilyn F. Auerbach/MFA;<br>Distribution: Don I. Andrews, William S. Duvall/DIA WSD; Sub~ oo llect1 ns: **SRI - ARC; Clerk : MFA ;** 

)

a Miller

)

1

**Request For Documents** 

)

)

)

**I have had a request from Phil Messing for the fOllowing documents: Twinkle-A Syntax Language For A TranslatOr Writing System**  NIC #7520

**System**  Design And Implementation Of A Table Driven Compiler NIC #3315

Could you send these to me as soon as possible? **thank you, Ernie Forman** 

#### **Request for Documents**

)

)

)

(J8655) 26-JAN-72 6:25; Title: Author(s): Ernest H Forman/EHF; **Distribution: Jeinne B. North /JaN ; Sub-Collections; HIei Clerk: EHF ;** 

*JON* 26-JAI-72 11:05 6656

Journal submission 1aeas for consideration

)

)

)

#### Journal submiesion ideas JON 26 JAN 72

Bill, this is a request for consideration of the new Journal submitting option Doug has suggested and you and I have discussed recently. It appears to us that a change that would permit people to set up for entry all the data they intend to give the Journal system before actually entering the Journal system is needed. This would allow offline or off-journal-line entry WHEN THE USER HAS THE NEED and would allow him to perform almost all of his part of the SUbmission work even when the journal (or the whole system for that matter) was<br>down. down. 1a

One way to get the input information organized would be for the highest level statement to contain all data the user must, and wished to enter about the document. Such a branch might look something like: lall and the lall contained the lall of the lall

(jenter) (username,filename, branch:zwn) struc: branch title: Here's a title Oist: DOE WSD author: JON subeol: SRI-ARC DSS etc. for any journal commands?

Text of the message or document (unless the link specifies another location for the item being submitted?) and the submitted? and the submitted? and the submitted? Is a calculated? Is a calculated? Is a calculated? Is a calculated? Is a calculated? Is a calculated? It is a calculated? It is a calculated? It is a cal

More text of the message or document **hands** la2al

More text of the message or document and the la2a2

Also, for those times when a user wishes to go directly to the Journal, the ability to submit directly from DNLS would also make it easier ana, I think, really would encourage many more ideas to flow into the record. Having to go to TNLS -with its limitations- and losing your DNLS job state (return rings, compilations, windOW setups, etc.) is a real barrier to the use of the Journal. There are thoe magic moments when the idea is fresh where the entry process should be quick and easy.. system up or down, in or out of DNLS..etc.  $DNLS$ , etc.  $1a3$ 

I would be interested in any reactions you have to these ideas and would like to help any way I might... I personally would find the feature sextremely useful, since

1

JON 26-JAN-72 11:05 8656 Journal submission ideas for consideration

I am frequently out of phase with the Journal up or system up times.  $1a$ 

for a preassigned number - use a name like: (jenter9034jcn) ?

 $1a5$ 

JON 26-JAN-72 11:05 8656 Journal submission ideas for consideration

)

)

)

*(J8656)* **26-JAN-72 11:05; Title: Author(s): James C. Norton/JCN;** Distribution: Douglas C. Engelbart, William S. Duvall, Charles H. Irby, **J. D. Hopper/DOE WSD CHI JDHj Sub-Collections: SRI-ARC; Clerk: JON;** 

ı

#### ASCII on file ?

is the USASCII document on file at nic, does it have a nic number  $\boldsymbol{S}$ i plan to reference the ASCII standard in some other documents would like to hhave a nic number for it. and

### ASCII on file ?

)

)

)

IJ8660) 26-JAN-72 11:06; Title: Dis~r1bu~ion: **Je&nne B. North/JHN; Author(s): Jon 8, postel/JBPi**  Sub-Collec~1onB; **NIe; Clerk: JBPj** 

MSC 26-JAN-72 11:11 8661

New Versions of NLS

/

)

•

)

)

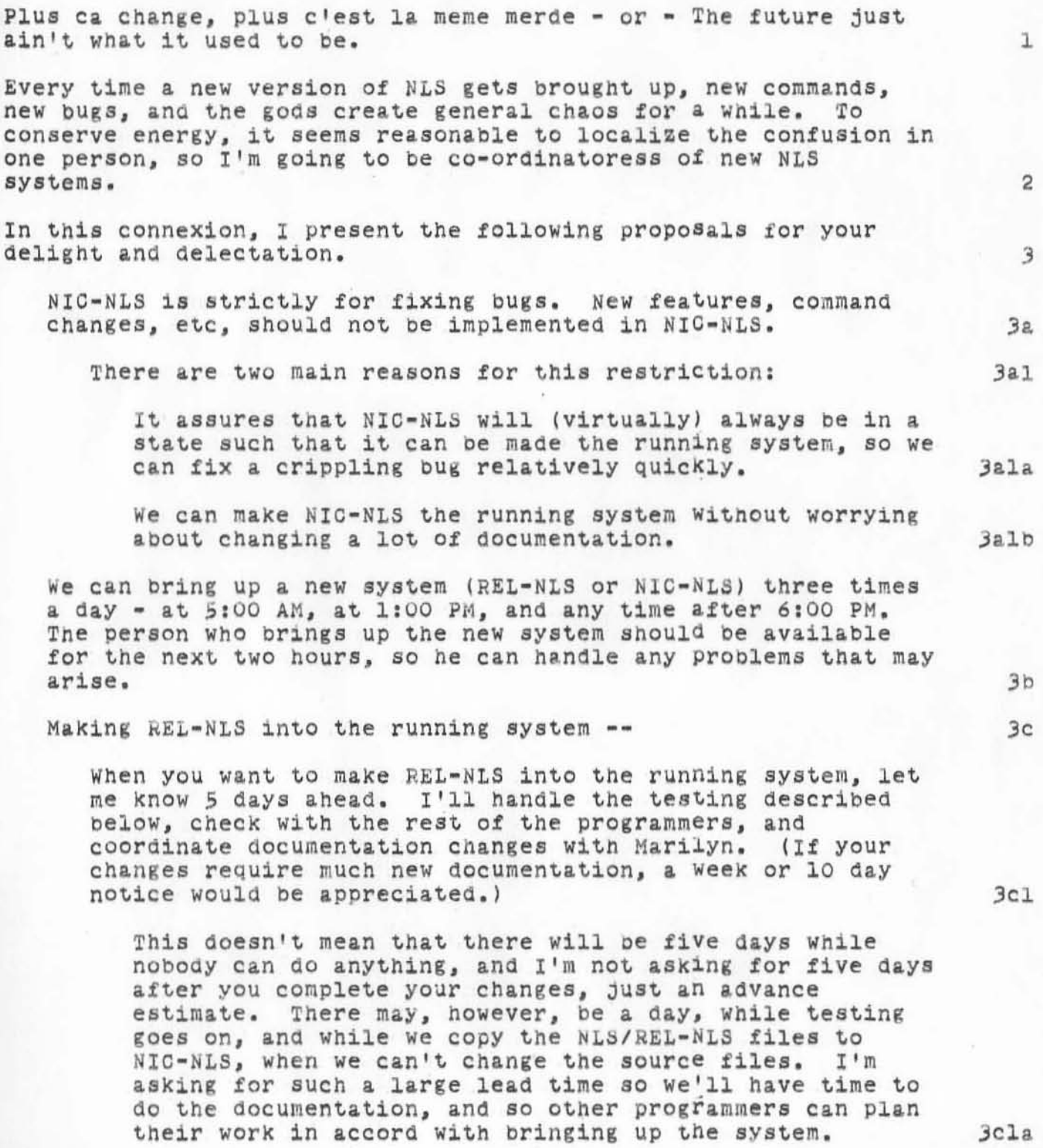

MSC 26-JAN-72 11:11 8661

h

New Versions ot NLS

• •

)

)

Latarge.

Whenever REL-NLS is considered to be ready to be brought up, it should be used for at least five console hours by several people before it is made the running system. I'll make sure this is done. 3c2 I've made changes to NLS utility to make copying the NLS/REL-NLS files into NIC-NLS as painless as possible. Documentation of this procedure is forthcoming. Whover makes REL-NLS into the running system is responsible for seeing that the NIC-NLS files get updated. Obviously, this should be done as soon as possible after making REL-NLS into the running system. 3c3 I'll ask everyone not to change the NLS sources when we're ready to make a new subsystem from REL-NLS. Let me know when NIC-NLS has been updated, so I can tell everyone that NLS files can be modified. 3ch Whenever you make a new <SUBSYS>NLS from NIC-NLS or from<br>REL-NLS -- $REL-NLS$  -- 3d Let me know bfore  $-$  I'll try to be the expert on the state of our multifarious versions of NLS. 3dl A branch in (NLS)STATUS named NEWSUBSYS should be upda\_ed to include the following information: the source (NICL-NLS) of the new system the ident of the person who brought it up, the time it was ssaved in SUBSYS, and the name and version of the backup system. I didn't make up these procedures just to be officious. Hopefully, they will centralize the information about the state of NLS and make the transition between systems less painful for users. I realize that all of this formalization is damned annoying and might delay changes to NLS, If you can think of  $3d2$ Jd2a  $3d2b$  $3d2c$ Jd2d

2

less painful alternatives, I'm not committed to Playing Madame

MSC 26-JAN-72 11:11 6661

**New Versions of NLS** 

 $\mathbb{I}$ 

)

 $)$ 

)

(J8661) 26-JAN-72 11:11; Title: Author(s): Mary S. Church/MSC;<br>Distribution: Walter L. Bass, William S. Duvall, Mary S. Church, J. D. Distribution: Walter L. Bass, William S. Duvall, Mary S. Church, J. D.<br>Hopper, Charles H. Irby, Harvey G. Lehtman, John T. Melvin, Bruce L. Parsley, William H. Paxton, Don C. Wallace, Ed K. Van De Riet, Richard W. Watson, William R. Ferguson, Marilyn F. Auerbach, John T. Melvin, **Kenneth E. Victor, Robert L. Dendy/NPG** DOW EKV RWW WRF MFA JTM KEV RLD; Sub-Collections: NIC NPG; Clerk: MSC;

 $\mathtt l$ 

test

this test msg entered at 1111 on 26 jan 72.

*(J8662)* 26-JAN-7211:18; Title: Author(s): JOn B. postel/JBPI **Distribution: Chuck S. Kline/CSK; SUb-Collections: NIC ; Clerk: JBP;** 

)

)

)

1

Complaint ?

)

)

)

Is it true that on line delivery of messages and documents to UOLA-NMC is not happening? It appears as if there was some sort of mix up when you changed "ucla-7" to "ucla-mnc".

Complaint ?

)

)

)

 $J8663$  26-JAN-72 11:33; Title: Author(s): Jon B. Postel/JBP; **D1atribution: John T. Melvin, Richar6 W. Watson/JTM RWW ; Sub-collections: NIC; Clerk: JBP;** 

CSK 26-JAN-72 13:44 8666

 $\mathtt l$ 

Fix of UCLA-NMC

Dick, I have fixed up most of the errors in identfile using the identification submode. Thanks for your reply. Things seem to work now. Charley Kline

Fix of UOLA-NMO

)

 $)$ 

 $\bigcirc$ 

 $J36666$  26-JAN-72 13:14; Title: Author(s): Chuck S. Kline/OSK; Distribution: Richard W. Watson, Jon B. Postel, Chuck S. Kline/RWW JBP **aSK; Sub-Collections: NIC; Clerk: OSK;** 

The Oak POD held its first meeting from 1400 - 1615 in JimNorton's office on 26 Jan 1972. Walt Bass and Dave Hopper **were chosen to represent the Oak POD on PODCOM, and & regular**  meeting time of 3:00 PM Wednesday afternoons was agreed upon. 1

"

)

)

OAK 26-JAN-72 17:02 8668

(J8668) 26-JAN-72 17:02; Author(s): Walter L. Bass, Beauregard A.<br>Hardeman, J. D. Hopper, Don Limuti, Priscilla Lister, James C. Norton, William H. Paxton, Dirk H. van Nouhuys/OAK; Distribution: Don I. Andrews, Marilyn F. Auerbach, Donald R. Cone, Robert L. Dendy, William S. Duvall, Charles H. Irby, Michael D. Kudlick, Barbara E. Row, Martin E. Hardy, Linda L. Lane, Harvey G. Lehtman, Jeanne B. North, Bruce L. Parsley, Jeffrey C. Peters, Paul Rech, Ed K. Van De Riet, Kenneth E. Victor, Mary S. Church, William R. Ferguson, Mil Jernigan, John T. Melvin, Cindy Page, Jake Ratliff, Don C. Wallace, Richard W. Watson, Douglas C. Engelbart/RED CEDAR FIR DCE; Sub-Collections: NIC RED CEDAR FIR; Clerk: WLB;
RWW MSC 26-JAN-72 17:04 8669

### Meeting between ARC and TYMSHARE

)

)

)

## MINUTES OF THE MEETING BETWEEN ARC AND TYMSHARE PERSONNEL 2. JAN 1972

This meeting was called to discuss the possibility of using TYMSHARE for some of ARC's computing needs. ARC named several kinds of service requirements and TYMSHARE described its embryonic interest in the ARPA net and in TENEX. It was agreed to meet again in about a month when TYMSHARE might have a firmer commitment to the net and to TENEX. 2

Participants from SRI were Bob Dendy, Charles Irby, Smokey Wallace, Ed van de Riet, Mike Kudlick, Dick Watson, Jim Norton, and Mimi Church; from TYMSHARE - Max Beere, Bill Combs, Allen<br>Gartner. Gartner. 3

1. TYMSHARE currently has a computer network that its customers use. It has interfaces similar to the IMP and TIP; different kinds of machines are linked through the network. It uses slow speed lines - about 150 baud- for input, a maximum of 4800 baud for output. TYMSHARE is interested in joining the ARPA net, and has had some discussions with Larry Roberts. 3a

2. TYMSHARE has three PDP-10's now, running the DEC time-sharing monitor. They are interested in TENEX, but it's not clear how interested.

3. Four possible arrangements between ARC and TYMSHARE were mentioned: mentioned: 3c

a. TYMSHARE to provide the raw computing resource for the<br>NIC. NIC. 3cl

b. TYMSHARE to maintain the ARC in-house machine.

c. TYMSHARE to provide raw computing support for both service and development needs. (ARC would not have an in-house large machine .)

d. TYMSHARE to provide baCkUp spare drum insurance.

All of these arrangements (except perhaps the last) presume that TYMSHARE is a member of the ARPA net and that it provides TENEX service . Everyone agreed that if TYMSHARE were to provide service to ARC, it should begin with NIC support, then perhaps expand its service later. The contract of the service later.

4. TYMSHARE Would, hopefully, be able to provide more reliable and more economical service than ARC has now. The 1

 $3<sub>b</sub>$ 

 $3c2$ 

 $3c3$  $3c<sub>4</sub>$ 

RWW MSC 26-JAN-72 17:04 8669

## Meeting between ARC and TYMSHARE

economical question is open if we could get cheaper service from anther subsidized ARPA site. TYMESHARE, because of multiple PDP-los, spare subsystems and parts, leverage with manufacturers, etc. could probably provide more reliability than we can.

 $5.$ Several questions require further negotiation before any commitment can be made:

a. Finances - this would have to be worked out with ARPA, especially the question of NIC service.

b. Special purpose hardware - how would our dislay system run with a remote computer (we would probably have a mini here)

c. Monitor modifications - how would ARC modify and debug a monitor that is being maintained by TYMSHARE (how would we get hands on the operator's console)?

6. Any plan would have to fit in with possible ARPA plans for a central TENEX facility, possibly not run by TYMSHARE.

7. We would want to go slow in all this with any initial agreements (except possibly drum backup) starting mimimum 6 months to a year. Any agreement of this type Would probably take that long for negotiations and all paaties being prepared.

 $3n$ 

3e

 $3f$ 

 $3f1$ 

 $3f2$ 

 $313$ 

 $3g$ 

RWW MSC 26-JAN-72 17:04 8669

Meeting between ARC and TYMSHARE

(J8669) 26-JAN-72 17:04; Title: Author(s): Richard W. Watson, Mary S. Church/RWW MSC; Distribution: Paul Rech, Stephen W. Miller, Michael D. Kudlick, George J Eilers, Donald R. Cone, Bonnar Cox, David R. Brown, Don Limuti, William R. Ferguson, Priscilla Lister, Robert L. Dendy, Linda L. Lane, Marilyn F. Auerbach, Walter L. Bass, Mary S. Church, William S. Duvall, Douglas C. Engelbart, Beauregard A. Hardeman, Martin E. Hardy, J. D. Hopper, Charles H. Irby, Mil Jernigan, Harvey G. Lehtman, John T. Melvin, Jeanne B. North, James C. Norton, Cindy Page, Bruce L. Parsley, William H. Paxton, Jeffrey C. Peters, Jake Ratliff, Barbara E. Row, Ed K. Van De Riet, Dirk H. van Nouhuys, Kenneth E. Victor, Don C. Wallace, Richard W. Watson, Don I. Andrews, Steve D. Crocker, Lawrence G. Roberts/SRI-ARC SDC2 LGR; Sub-Collections: SRI-ARC; Clerk: MSC:

Origin: < CHURCH>MINUTES.NLS:2, 26-JAN-72 16:57 MSC :  $\overline{\phantom{a}}$ 

1

We Fixed the 1D File

)

 $E = -\mu$ 

)

Jon, Thanks for the message. We blew it and didn't get the user **field changed. Should be ok now,** 

We Fixed the ID File

I )

 $\mathcal{C}_{\mathcal{C}}$  is

)

)

(J8670) 26-JAN-72 17:13; Title:  $Distri$ bution: Jon B. Postel, Jeanne **SRI-ARC ; Clerk: RWW; Author(s) : Richard W. Watson / RWWj B. North/JBP JBN;** Sub~CollectionB:

ı

I have had a request for BBN Report #2184, which we do not<br>have on file. Can you provide us with a copy, or do I have to ask BBN directly?

Ernie Forman

P.S. The document title is MULTI-LINE-CONTROLLER

(J8671) 27-JAN-72 6:29; Author(s): Ernest H Forman/EHF; Distribution:  $Jeanne B. North/JBN; Sub-Collections: NIC; Clerk: EHF;$ 

)

 $\lambda$ 

)

JCN 27-JAN-72 8.13 8672

Proposed New Journal Submission Features - Pre-specified Catalog Data

#### Journal submission ideas JCN 26 JAN 72

 $\bigcirc$ 

)

)

B111, this 1s a request for consideration *ot* the new Journal submitting option Doug has suggested and you and I have discussed recently. It appears to us that a change that would permit people to set up for entry all the data they intend to give the Journal system before actually entering the Journal system is needed. This would allow offline or off-journal-line entry WHEN THE USER HAS THE NEED and would allow him to perform almost all of his part of the submission work even when the journal (or the whole system for that matter) was<br>down. down . 1a.

One way to get the input information organized would be for the highest level statement to contain all data the user must, and wished to enter about the document. Such a branch might look something like: 181

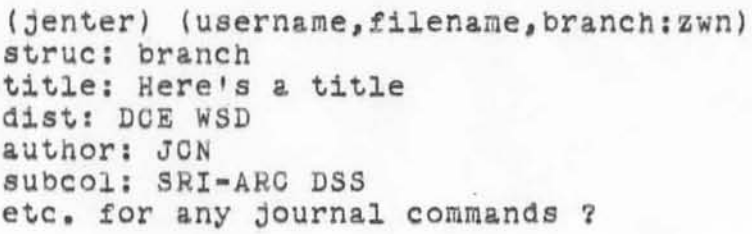

Text of the message or document (unless the link specifies another location for the item being<br>submitted?) submitted?) 1a2a

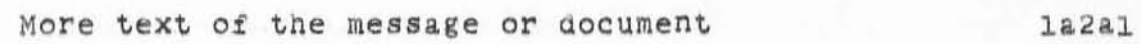

More text of the message or document 1a2a2

Also, for those times when a user wishes to go directly to the Journal, tne ability to submit directlY from DNLS would also make it easier and, I think, really would encourage many more ideas to flow into the record. Having to go to TNLS - with its limitations- and losing your DNLS jOb state (return rings, compilations, windOW setups, etc.) is a real barrier to the use of the Journal. There are thoe magic moments when the idea is fresh where the entry process should be quick and easy.. system up or down, in or out of DNLS..etc.  $DNLS$ ..etc. 1a3

I would be interested in any reactions you have to these ideas and would like to help any way I might... I

1a2

1

JON 27-JAN-72 8:13 8672 Proposed New Journal Submission Features - Pre-specified Catalog Data

personally would find the feature sextremely useful, since I am frequently out of phase with the Journal up or system up times.

for a preassigned number - use a name like:  $(jenterg034,jcn)$  ?

**la** h

 $1a5$ 

JON 27-JAN-72 8113 8672 **Proposed New Journal Submission Features - Pre-specified Catalog Data** 

)

· .

)

)

(J8672) 27-JAN-72 8:13; Title: Author(s): James C. Norton/JCN; **Distribution: William S. Duvall , Douglas C. Engelbart, Charles H.** Irby/WSD DCE CHI; Sub-Oollection.: SRI-ARC; Clerk: JON;

How to Find the Message You Have

)

)

)

**Alex** ~ **At your site, when you receive the message that you have a message, it means the site has a message, and you will find that**  the BBN-NET Directory will have a file MESSAGE. TXT. To get the message you copy it to tty thus: COPY MESSAGE. TXT alt TTY: CR 1

JBN 27-JAN-72 9:07 8673

How to Find the Message You Have

)

 $\rightarrow$ 

)

)

(J8673) 27-JAN-72 9:07; Title: Author(s): Jeanne B. North/JBN;  $Distribution:$  Alex A. McKenzie, Marilyn F. Auerbach, Cindy Page/AAM MFA **exp; Sub - COllections ; SRI-ARO; Clerk: JBN ;** 

DRC 27-JAN-72 9:45 8676

 $\mathtt{l}$ 

course test for course pso hostessees

now is the time for all good men to come to the aid of the pso girls

DRC 27-JAN-72 9:45 8676

**course teat for course peo hoateesees** 

)

)

(J8676) 27-JAN-72 9:45; Title: Author(s): Donald R. Cone/DRC; **Distribution: Donald R. Cone, Dirk** R1ch~rd **W.** W~t8on/DHC **DVN JCM RWW; H. van Nouhuys, James C. Norton,** SUb~Collections: **SRI-ARC; Clerk: DRC;** 

 $RJR 27-JAN-72 9:13 8677$ 

course test message

)

)

)

**how's your new football?** 1

RJR 27-JAN-72 9:43 8677

course test message

(J8677) 27-JAN=72 9:13; Title: Author(s): Rilla J. Reynolds/RJR;<br>Distribution: Donald R. Cone/DRC; Sub-Collections: NIC; Clerk: RJR;

SCB 27-JAN-72 9:45 8678

 $\mathtt{l}$ 

course test sample journal session

this is a sample message

# course test sample journal session

)

)

)

*(J867 8)* 27-JAN-72 9:45; T1~le: Au~hor(.) : S~.Ph.n C. **ButterfielQ/SCBi Distribution: Stephen C. Butter£ielO/SCBi SUb-COllections: NICi Clerk: SCBi** 

,

AKS 27-JAN-72 9:48 8679

 $\mathtt{1}$ 

sample journal session

welcome to sunny california

AKS 27-JAN-72 9:48 8679

sample journal session

(J8679) 27-JAN-72 9:48; Title: Author(s): A. Kenneth Showalter/AKS;<br>Distribution: Dirk H. van Nouhuys/DVN; Sub-Collections: NIC; Clerk: AKS;

WLB 27-JAN-72 9:54 8680 Proposed Minor Changes to the Identification System

Group Address 1

)

In perusing the IDENTFILE I find that in every group entry the group address is identical to the group coordinator. This indicates to me that the group address field is superfluous indicates to me that the group address field is superfluous and should be eliminated.

This elimination would both (slightly) compact the identfile and (greatly) improve the efficiency of certain programs dealing with the processing of membership and distribution lists. 181

## Clean-Up 2

Some fields in the identfile (e.g., memlists and affiliations) seem to come in several flavors -- involving Whether there are O 1 or 2 semi-colons preceeding the EOL. This results in some of the get-field routines returning garbage (semi-colons) along with the desired entry string. 2a

I propose that we standardize on having NO semi-colons preceeding any EOF, make sure that PSO personnel know this, and clean-up the existing entries (an A/F program could be used to do both this and the group address fix). 2al

Directories 3

)

)

In producing the NIC id directory, it is desireable to suppress the listing of certain groups (e.g., NEWIDS) which are only of system interest. This is done by inserting into the Comments field for that group identfile entry the string "SPECIAL". "SPECIAL". 3a

I think that it will be increasingly desirable to have groups which are of interest only to certain other groups or affiliates -- such as our NLS team, buyer, interest, etc.<br>groups. 3b

For these it will not only be necessary to suppress their listing from the NIC directory but to make it possible to prepare directories for individual groups or affiliates **--** 3bl

To accomplish this I propose that we abandon the SPECIAL convention and in its place institute a new "Directories" field for groups: all groups Which should appear in the HIC directory must have "NIC" in this field, the designators "SRI-ARC" and "NPG" will appear in NLS-related groups, etc. 3b2

 $\mathbf{I}$ 

WLB 27-JAN-72 9:54 8680 Proposed Minor Changes to the Identification System

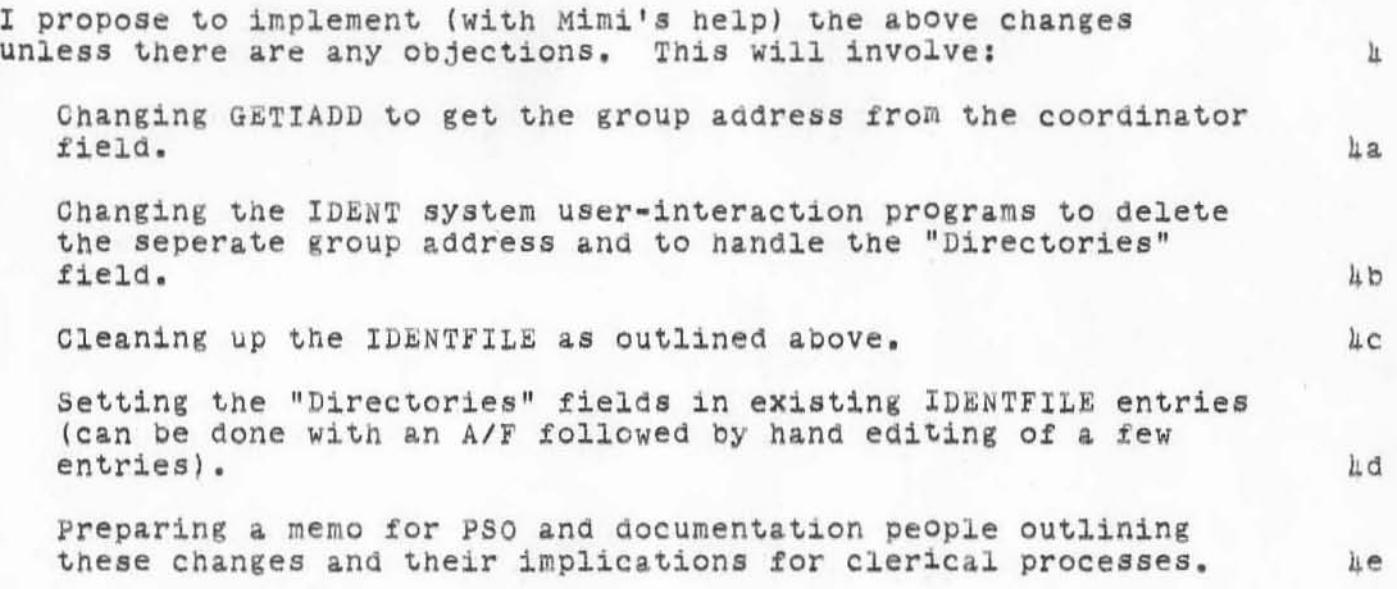

)

)

WLB 27-JAN-72 9:54 8680 Proposed Minor Changes to the Identification System

(J8680) 27-JAN=72 9:54; Title: Author(s): Walter L. Bass/WLB;<br>Distribution: Douglas C. Engelbart, Charles H. Irby, James C. Norton, Jeanne B. North, Barbara E. Row, Richard W. Watson, William S. Duvall/DCE CHI JCN JBN BER RWW WSD; Sub-Collections: SRI-ARC; Clerk: WLB; Origin: <BASS>MSS.NLS;3, 27-JAN-72 9:19 WLB ;

 $\mathbf 1$ 

Reply to test.

I got your message (8641?) of 15 January.

JBL 27-JAN-72 9:53 8681

Reply to test.

 $\bigcirc$ 

,

)

)

(J8681) 27-JAN-72 9:53; Title: Author(s): Joel B. Levin/JBL;  $Distriolution: Alex A. McKenzie/AAM; Sub-Collections: NIC; Clerk: JBL;$  End of series

)

)

)

Jeanne, thanx for all your help. It is all working quite well, as far as I can tell, and pretty buglessly and as advertised even. Sorry to be such a pest, but I'm pretty well done for now. 1 End of series

•

)

)

)

(J8682) 27-JAN-72 10.07; Title: Distr1bu~ion: **Jeanne B. North/JaNj**  Author (s): Joel B. Levin/JBL; SUb-Collections I **NICj Clerk: JBL;**  **Mary s. Church Augment&tion Research Center ) Stanford Research Institute**  Henlo park, California 94025

)

)

To:

Engelbart Copy

868)

HSC 27-JAN-72 11:24 8683

2

 $2a$ 

2b

3.

3&1

 $\mu$ 

Copying REL-NLS and NLS Files to NIC-NLS

NLS utility has been modified to copy source files to the NIC-NLS directory, and a RUNFIL command file created to copy the rel files. 1 1

## Source file copies

)

)

NLS utilty (invoked through the TASKS file) nOw recognizes a ~COpy" command. The file specified in "copy filename" is assumed to be in the NLS directory unless a directory name is explicitly specified. This file is searched for a "FILE ...." statement; if one is found, then the statement is scanned for a phrase of the form "% .....<............%". If this is found, then the text enclosed by the angle brackets is replaced by "NIC-NLS". (So rel files compiled from NIC-NLS Bources have a better chance of Winding up in a predictable Place.) In any event (whether or not the "FILE..." statement is found), the file is output to <NIC-NLS>filename.

A branch in TASKS, named Copy contains the appropriate commands to copy all of the current NLS source files into the NIC-NLS directory. This branch should be copied to the TODO branch, and NLS dtilty run, to perform the copies.

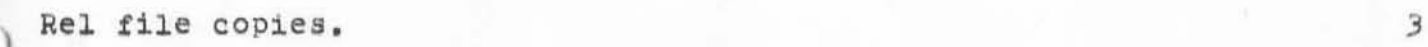

(NLS)COPREL contains commands for RUNFIL that

1) delete all current versions of a rel file from the NIC-NLS directory, then

2) copies the rel file from REL-NLS into NIC-NLS directory. 3a2

Neither the source nor the rel file COpy procedures has the audacity to expunge the NIC-NLS directory. This should be done after these processes have completed successfullY.

1

MSC 27-JAN-72 11:24 8683

Copying REL-NLS and NLS Files to NIC-NLS

(J8683) 27-JAN-72 11:24; Title: Author(s): Mary S. Church/MSC; Distribution: Walter L. Bass, William S. Duvall, Mary S. Church, J. D. Hopper, Charles H. Irby, Harvey G. Lehtman, John T. Melvin, Bruce L. Parsley, William H. Paxton/NPG; Sub-Collections: NIC NPG; Clerk: MSC;

 $\mathbf 1$ 

## concerning times for POD meetings

)

 $\sim$ 

for y

)

)

It is clear that, so far as our use of the system is concerned, no two POD meetings should occur at the same time. Perhaps we can put the POD meeting times on the activities Chart...

### concerning times for POD meetings

· .

)

)

(J8665) 27-JAN-72 13:51; Title: Author(s): Don I. Andrews/DIA; Distribution: Paul Rech, Stephen W. Miller, Michael D. Kudlick, George J Eilers, Donald R. Cone, Bonnar Cox, David R. Brown, Don Limuti, William R. Ferguson, Priscilla Lister, Robert L. Dendy, Linda L. Lane, Marilyn F. Auerbach, Walter L. Bass, Mary S. Church, William S. Duvall, Douglas C. Engelbart, Beauregard A. Hardeman, Martin E. Hardy, J. D. Hopper, Charles H. Irby, Mil Jernigan, Harvey G. Lehtman, John T. Melvin, Jeanne B. North, James C. Norton, Cindy Page, Bruce L. Parsley , william H. Paxton, Jeffrey C. Peters, Jake Ratliff, Barbara E. Row, Ed K. Van De Riet, Dirk H. van Nouhuys, Kenneth E. Victor, Don C. Wallace, Richard W.<br>Watson, Don I. Andrews/SRI-ARC; Sub-Collections: SRI-ARC; Olerk: DIA;

### FIR POD Meeting Notes

)

 $)$ 

 $\binom{1}{2}$ 

Notes on FIR POD meeting - Jan. 26, 1972

1. Several issues and problem areas were discussed, but the major focus was ARC working hours and ARC members' salaries.

A. The question of hours will continue to be discussed, and at tne moment, the Firs have no uniform position on the matte r.

B. However, concening salaries, some specific recommendations were made .

There seems to be a question as to whether ARC salaries are equitable, both within the group, and for the computer market of this area. To answer these two questions will require information on the salary scales of ARC, other groups within SRI, and neighboring and related industries.

The gathering of such information will require some time and effort. Toward this goal, it was suggested that a salary Study Committee be set up. Smokey has volunteered to be a member, and if such a committee is actually set up, other volunteers will be needed.

2. Bill Ferguson was chosen as PODCOM member.

1

WRF 28-JAN-72 2:18 8692

### FIR POD Meeting Notes

(J8692) 28-JAN-72 2:18; Title: Author(s): William R. Ferguson/WRF; Distribution: Paul Rech, Stephen W. Miller, Michael D. Kudlick, George J Eilers, Donald R. Cone, Bonnar Cox, David R. Brown, Don Limuti, William R. Ferguson, Priscilla Lister, Robert L. Dendy, Linda L. Lane, Marilyn F. Auerbach, Walter L. Bass, Mary S. Church, William S. Duvall, Douglas C. Engelbart, Beauregard A. Hardeman, Martin E. Hardy, J. D. Hopper, Charles H. Irby, Mil Jernigan, Harvey G. Lehtman, John T. Melvin, Jeanne B. North, James C. Norton, Cindy Page, Bruce L. Parsley, William H. Paxton, Jeffrey C. Peters, Jake Ratliff, Barbara E. Row, Ed K. Van De Riet, Dirk H. van Nouhuys, Kenneth E. Victor, Don C. Wallace, Richard W. Watson, Don I. Andrews/SRI-ARC; Sub-Collections: SRI-ARC; Clerk: WRF; Origin: <FERGUSON>FIR-NOTES.NLS;4, 28-JAN-72 2:14 WRF ;

## auto-logout of inactive jobs

We have a program that normally runs detached that will logout inactive jobs

any attached job that has been inactive for time tl will be sent two control-c follwed by a warning message that says if they continue inactive for time t2 they will be automattically logged out

if they wish to continue they merely type continue to the exec

ı

Iа.

 $1a1$ 

KEV 28-JAN-72 3:03 8693

auto-logout of inactive jobs

(J8693) 28-JAN-72 3:03; Title: Author(s): Kenneth E. Victor/KEV; Distribution: Bob Van Tyul, Jeanne B. North, Robert L. Dendy, John T. Melvin, Kenneth E. Victor, John W. McConnell, Peggy M. Karp, Dan L. Murphy, Rod M. Fredrickson, Peter H. Lipman, Don C. Wallace, Garl M. Ellison, Ted R. Strollo/TUG; Sub-Collections: SRI-ARG TUG; Clerk: KEV; Origin: <VICTOR>AUTO=LOGOUT.NLS;1, 27-JAN-72 20:51 KEV ;
DVN AKS 28-JAN-72 10:27 8696

Course Test: A Statement

THESE COMMENTS ARE IN UPPER CASE

DVN AKS 28-JAN-72 10:27 8698

Course Test: A Statement

This is a demonstration of entering edited things in the journal.  $1$  Course Test: A Statement

(J5698) 28-JAN-72 10:27; Title: Author(s): Dirk H. van Nouhuys, A. Kenneth Showalter/DVN AKS; Distribution: Richard W. Watson, Rilla J. Reynolds/RWW RJR; Keywords: edited; Sub-Collections: NIC; Clerk: BER;